# Deploying a Modern Application Platform

with Red Hat OpenShift Service on AWS

Robert Åkerblom, Senior Black Belt, Managed OpenShift, Red Hat EMEA

1

John Johansson, Senior Cloud Success Architect, Managed OpenShift, Red Hat EMEA

Andreas Skarmutsos Lindh, Specialist Solutions Architect, Containers at Amazo

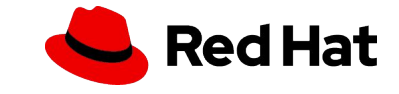

### Who this Workshop is For.

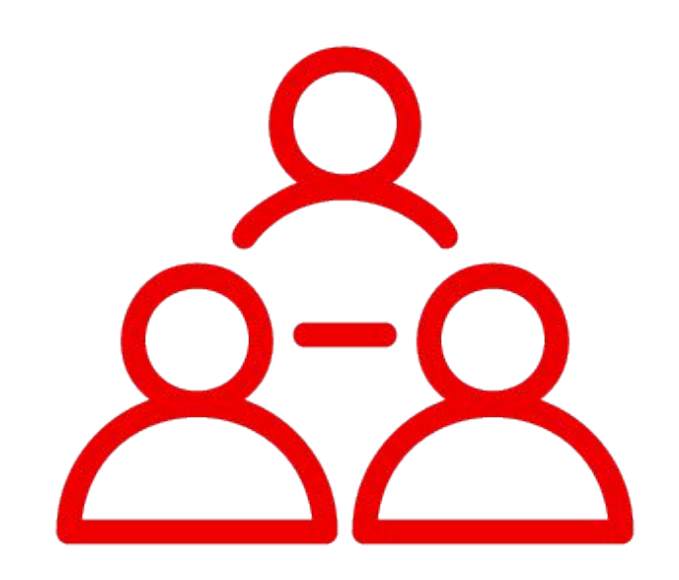

- ▸ Platform engineers looking to build an application platform.
- ▸ Developers looking to understand foundations of an application platform.
- DevOps looking to Ops with their Dev.

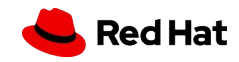

## Knowledge Prerequisites

Skills/Knowledge required to be successful in this workshop.

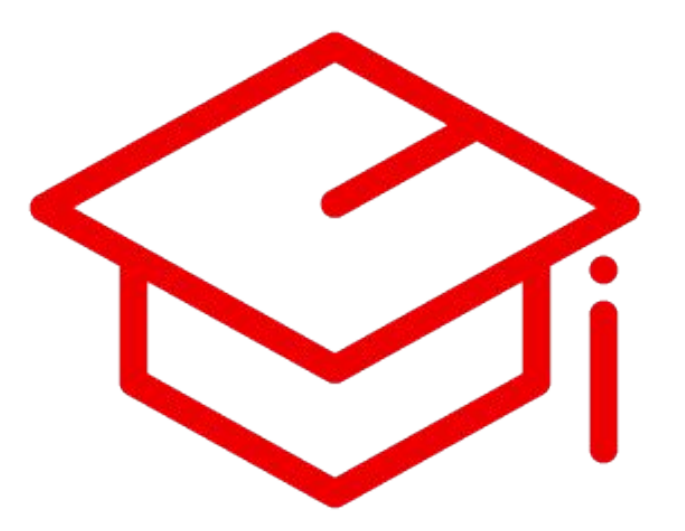

- ▸ Basic understanding of OpenShift or Kubernetes concepts.
- ▸ Knowledge of running workloads in a Cloud Provider environment.
- Basic CLI/Linux experience.

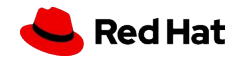

# What you will learn today!

#### **Day Two ROSA Operations:**

- Configuring Cluster Authentication
- Managing Cluster Upgrades
- **Managing Worker Nodes**
- **Cluster Autoscaling**
- **Labeling Nodes**
- Logging with AWS CloudWatch

#### **Deploy and Expose an APP:**

- Deploy the App
- Make an App Resilient
- **Restrict Network Access**
- Using OpenShift GitOps
- ▸ Automate Deploying the App with Openshift **Pipelines**

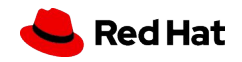

# What you will learn today!

#### **Service Mesh:**

- ▸ Introduction to OpenShift Service Mesh
- ▸ Deploy Service Mesh **Operator**
- ▸ Deploy Control Plane
- ▸ Deploy Workloads
- ▸ Configure and Observe **Traffic**

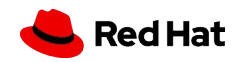

# Accessing the Workshop

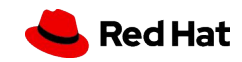

### Access the Workshop

### **Registration Page:**

- ▸ <https://red.ht/rosa-sto>
- **Password:**
- ▸ rosa

7

#### **Notes**:<https://red.ht/rosa-sto-notes>

#### **WIFI:**

- ▸ Guest
- ▸ BrokenWires@@2019

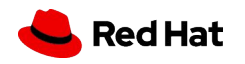

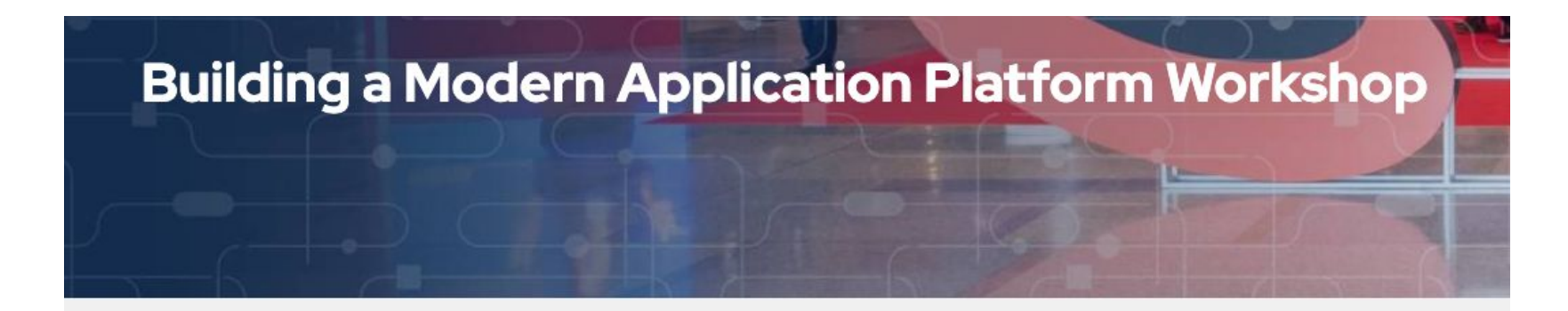

Access to Building a Modern Application Platform Workshop

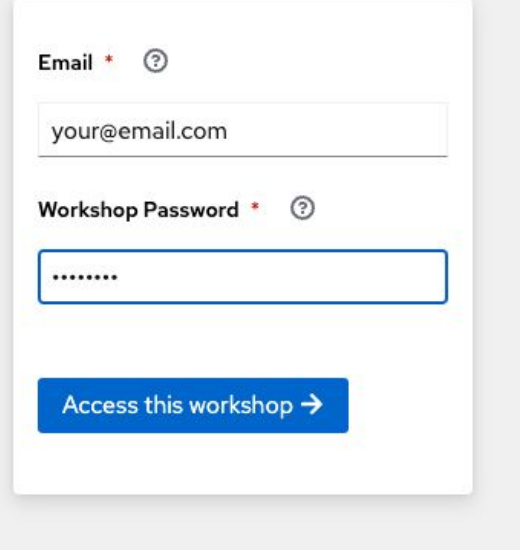

8

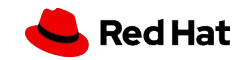

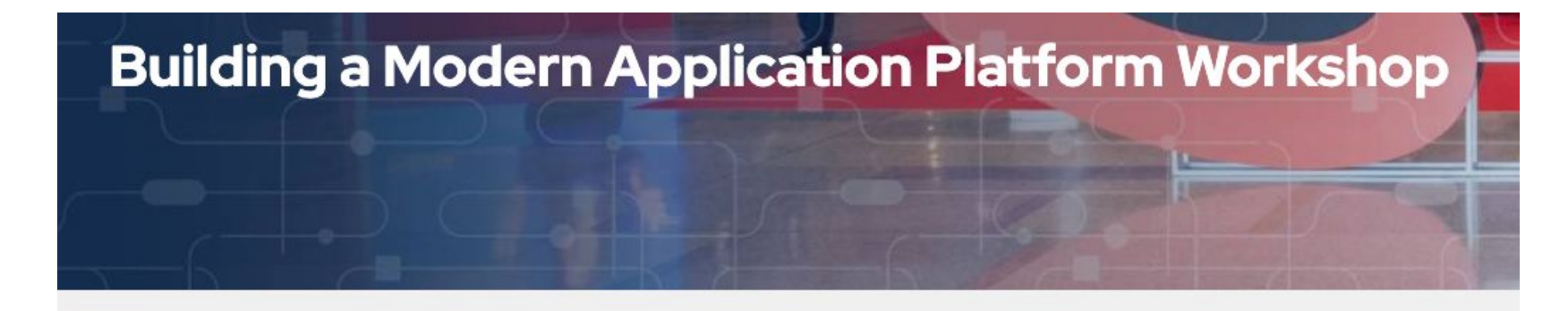

Instructions for Building a Modern Application Platform Workshop

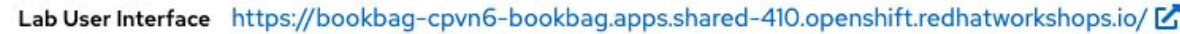

Lab instructions: https://bookbag-cpvn6-bookbag.apps.shared-410.openshift.redhatworkshops.io/ **Messages** 

aws\_access\_key\_id: AKIA52VPS74UF5NFKPNB aws\_default\_region: us-east-2 aws\_route53\_domain: .sandbox2424.opentlc.com aws\_secret\_access\_key: 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 aws\_web\_console\_password: El-sJh3nfaOo3 aws\_web\_console\_url: https://950629760808.signin.aws.amazon.com/console

Data

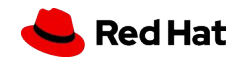

9

and Source-to-Image, and use labels for deterministic app placement

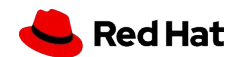

Ξ

Mesh

Control Plane

 $\label{eq:1} \mathbf{p} = -\mathbf{D} + \mathbf{a} + \mathbf{b} + \mathbf{c} + \mathbf{b} + \mathbf{d} + \mathbf{c} + \mathbf{d} + \mathbf{c}$ 

on nodoe

## Workshop Guidelines

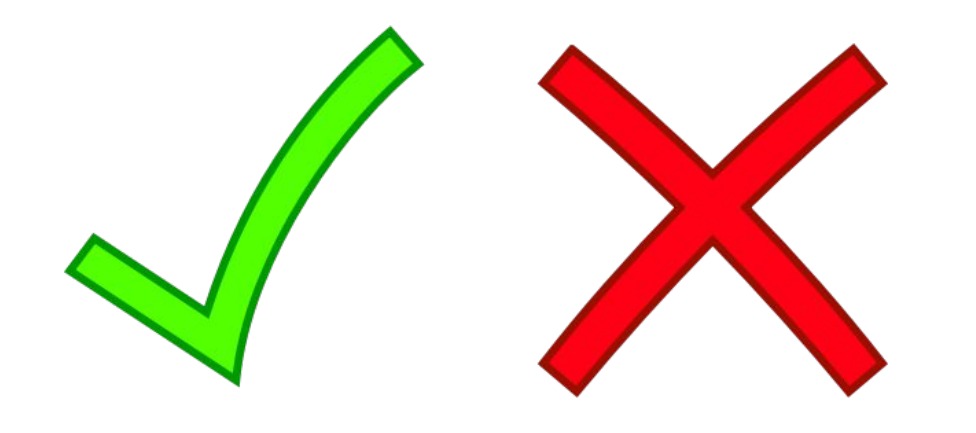

11

- Be respectful of facilitators, participants, and the compute environments provided.
- ▸ Raise your hand or find a facilitator if you need help, have a question, or get stuck.
- Let us know how we did, positive or constructive criticism is welcome!

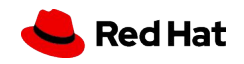

Red Hat OpenShift Cloud Services

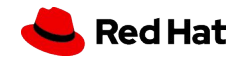

# **Red Hat OpenShift cloud services**

A turnkey application platform with management and support from Red Hat and leading cloud providers

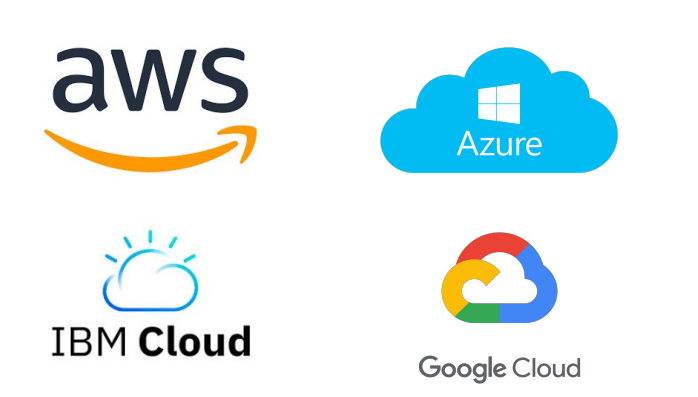

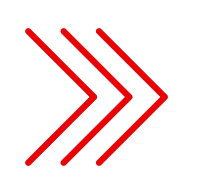

#### **Accelerate time to value**

Quickly build, deploy, and run applications that scale as needed.

#### **Operational efficiency**

Enhance operational consistency, efficiency and security with proactive management and support.

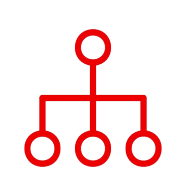

 $\Box \rightarrow \vert \checkmark$ 

#### **Focus on innovation**

Simplify operations so your teams can refocus on innovation, not managing infrastructure.

#### **Hybrid cloud flexibility**

Deliver a consistent experience on premises and in the cloud.

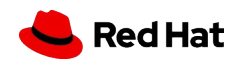

### **Build business value, not a technology platform**

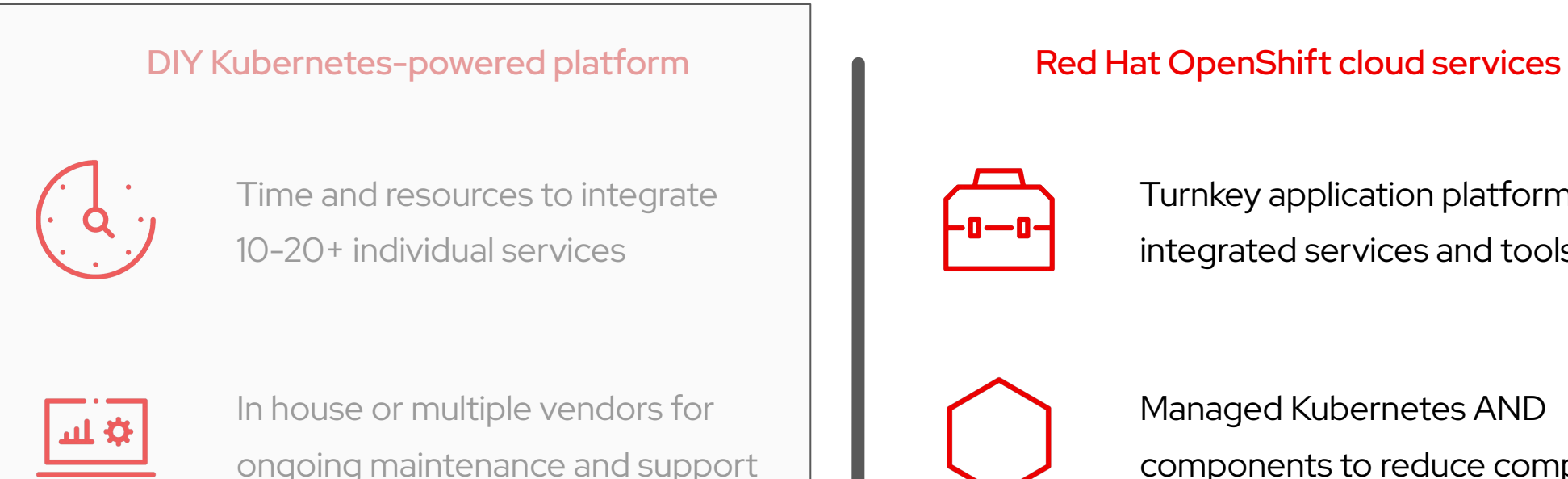

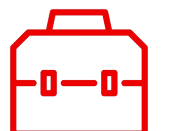

Turnkey application platform with integrated services and tools

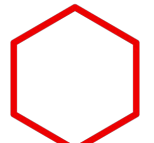

Managed Kubernetes AND components to reduce complexity

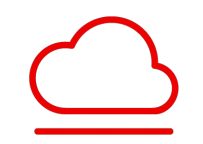

Consistent hybrid cloud experience and cloud choice

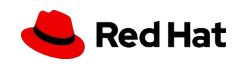

Reliance on one cloud or DIY integration of multi cloud apps

## **What is an Application Platform?**

Used for building, deploying, and running applications through a simple, but flexible experience. An application platform includes the components: runtimes, build tools, CI/CD, and observability (including application logging) and abstracts away technical details such as containers and Kubernetes.

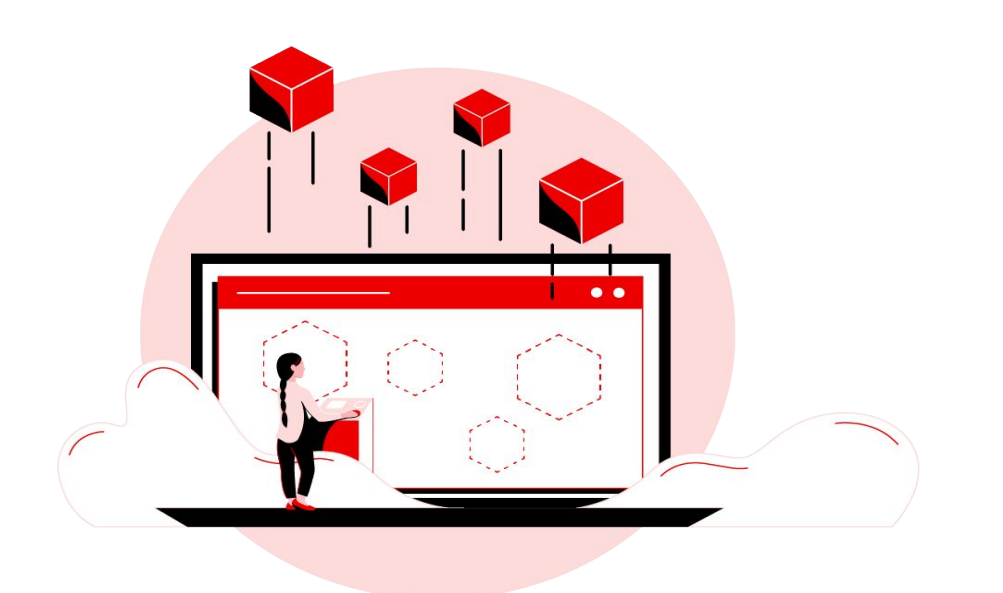

#### **Build, Test, Deploy**

Apply the heart of DevSecOps policy & procedure on a consistent infrastructure foundation.

#### **Run and Manage**

with consistency and unified security.

#### **Design & Code**

using cloud-native dev tools & application technology while benefiting from DevSecOps right at the start.

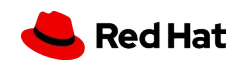

# **Building an Application Platform on Public Clouds**

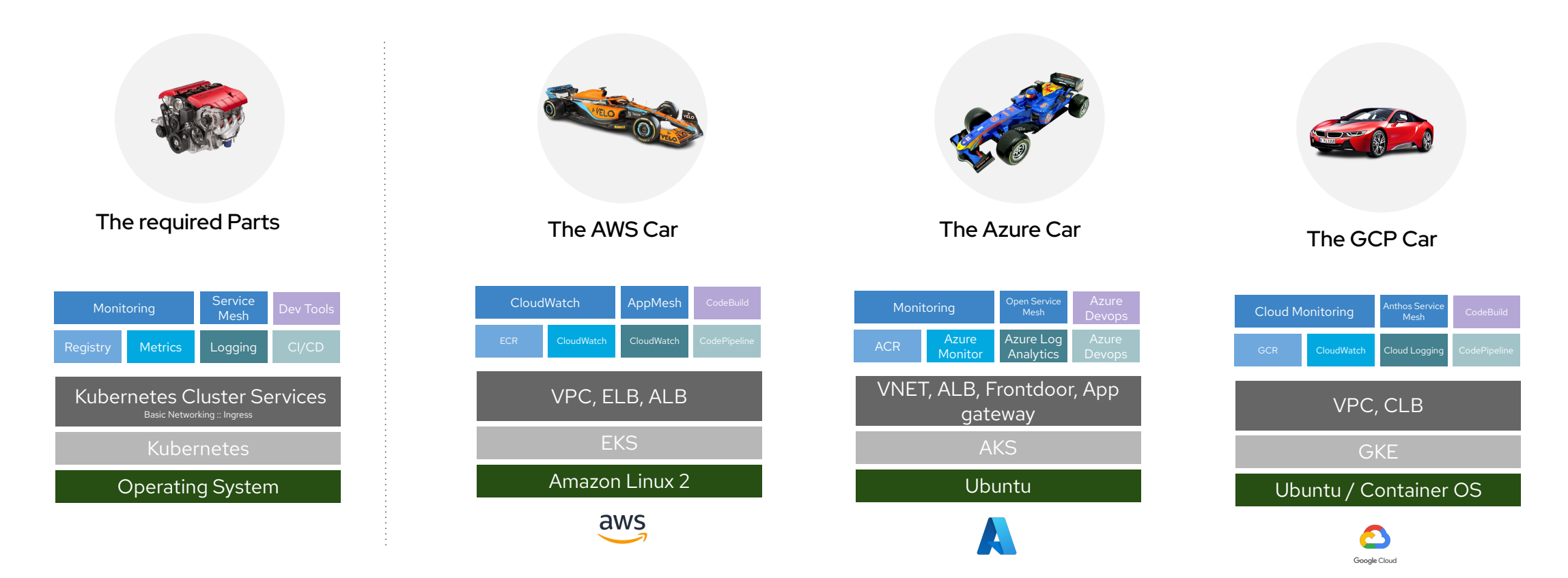

#### **3 Different Cars**

- Different component versions
- Different life cycles
- Different support models
- Different developer and ops tooling

**3 different drivers and pit crews needed**

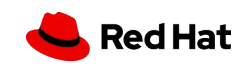

# **Build and run a platform** *versus* **using a turnkey cloud service**

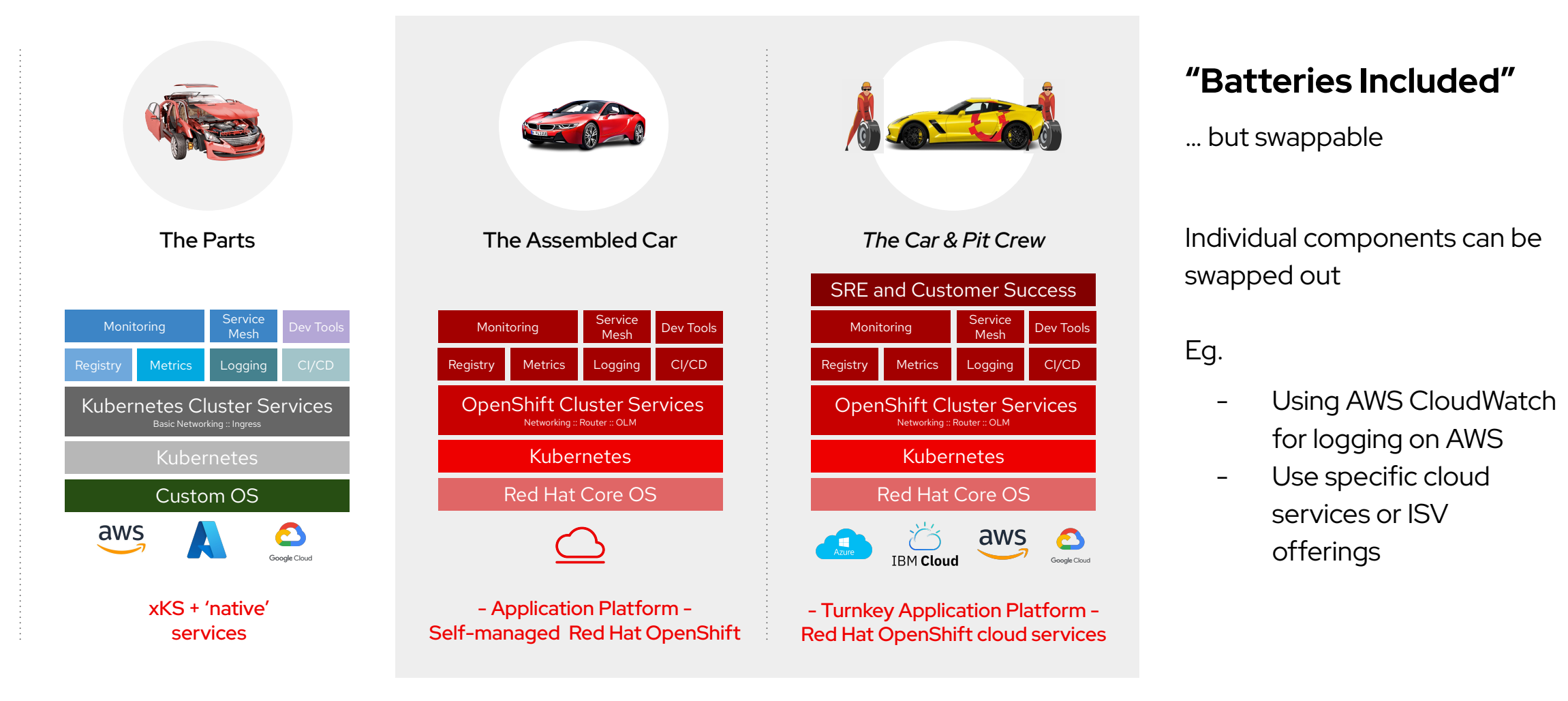

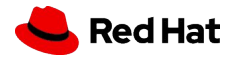

# **An opinionated platform for building, deploying and running applications**

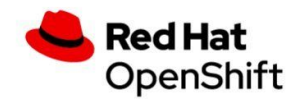

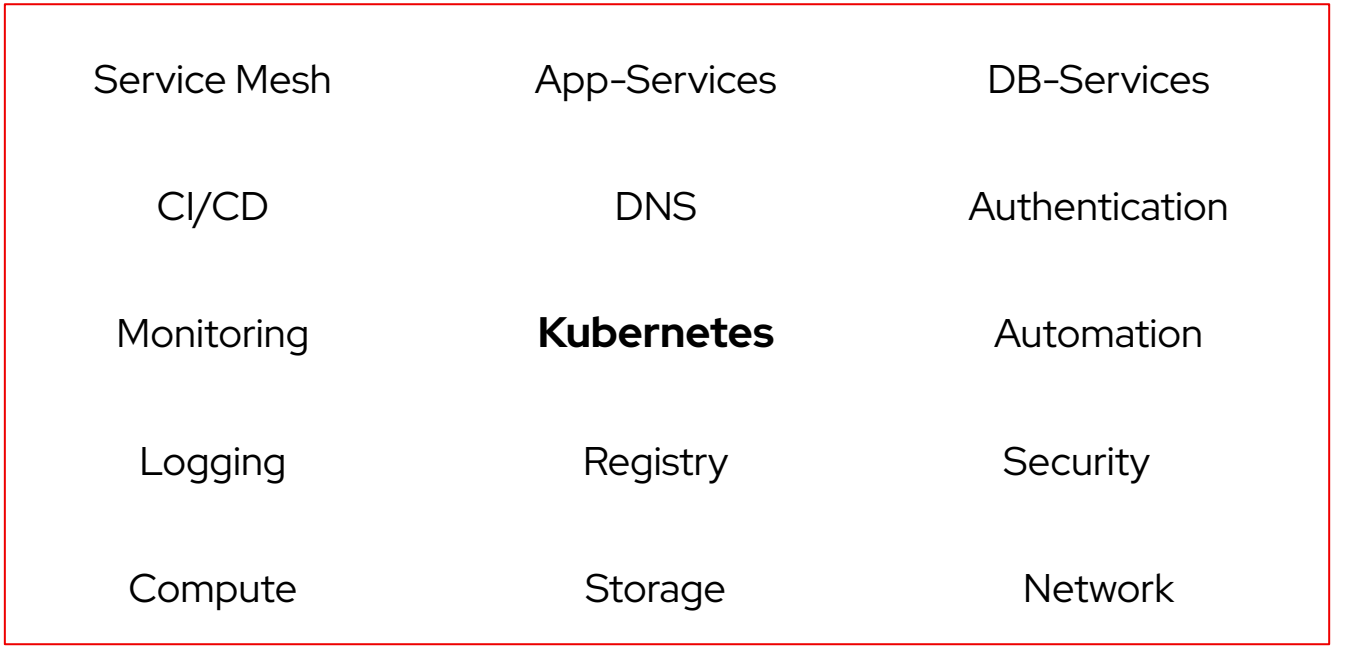

- Fully integrated and supported components
- **Expert SRE and Customer** Success support
- ▸ Abstracts away technical details
- ▸ Consistent experience across clouds

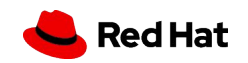

## Move from 24x7 operations to 9-5 innovation End-to-End support for your entire application platform

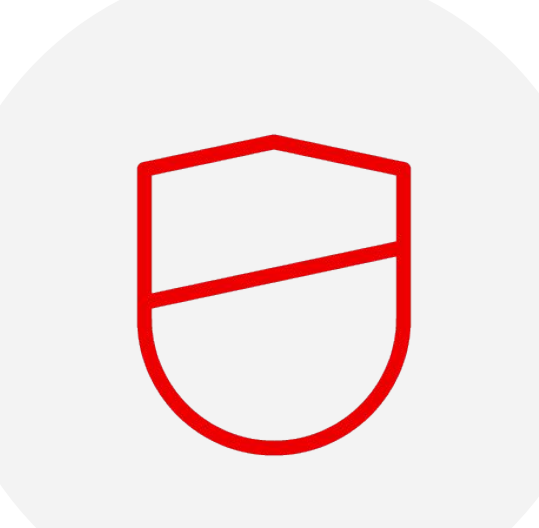

- OpenShift cloud services includes full support for worker nodes
	- ・ Zero downtime upgrades,
	- proactive monitoring
	- automated patching
	- Compliance and certifications extend to worker nodes
- ▸ 99.95% financially backed SLA
- 24x7 joint support from Red Hat and cloud provider
- Automation and Day 2 Operations by global SREs

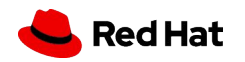

# **Full Stack management from a global Site Reliability Engineering (SRE) team**

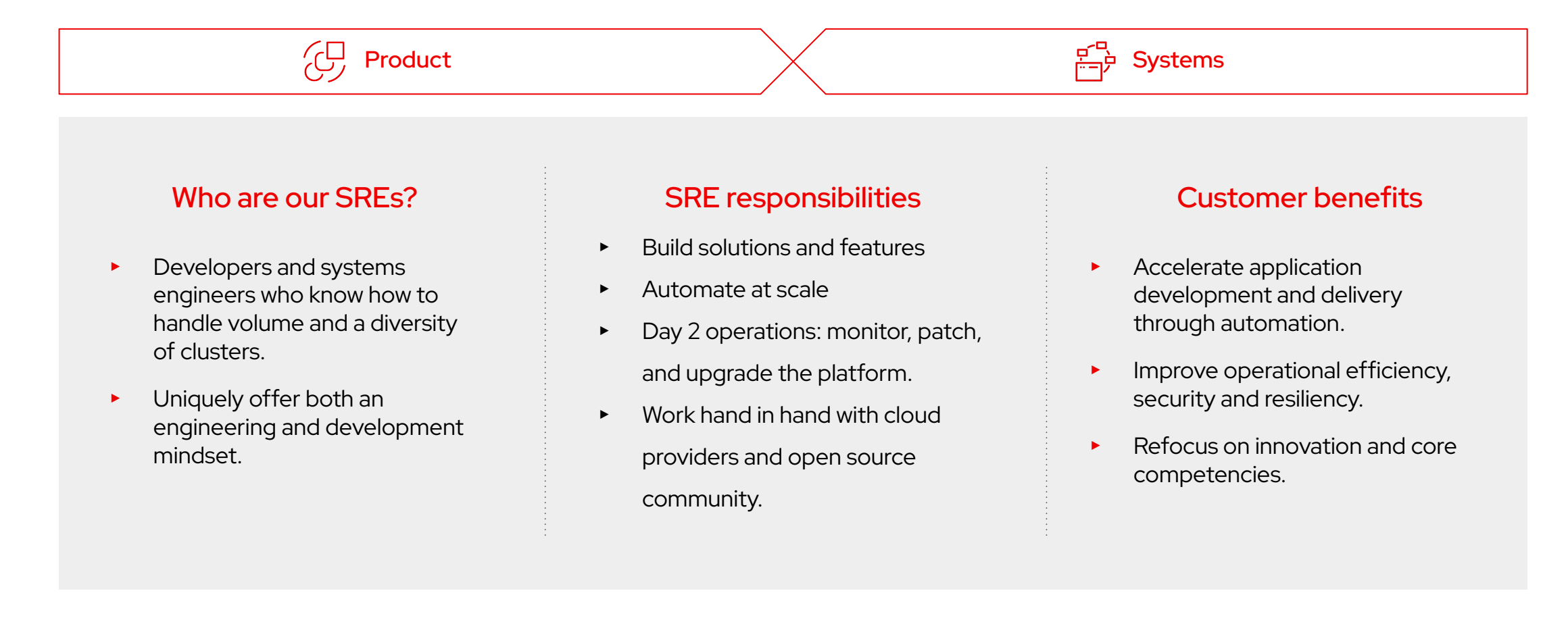

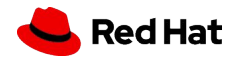

### Complexity of running your own Kubernetes Cluster

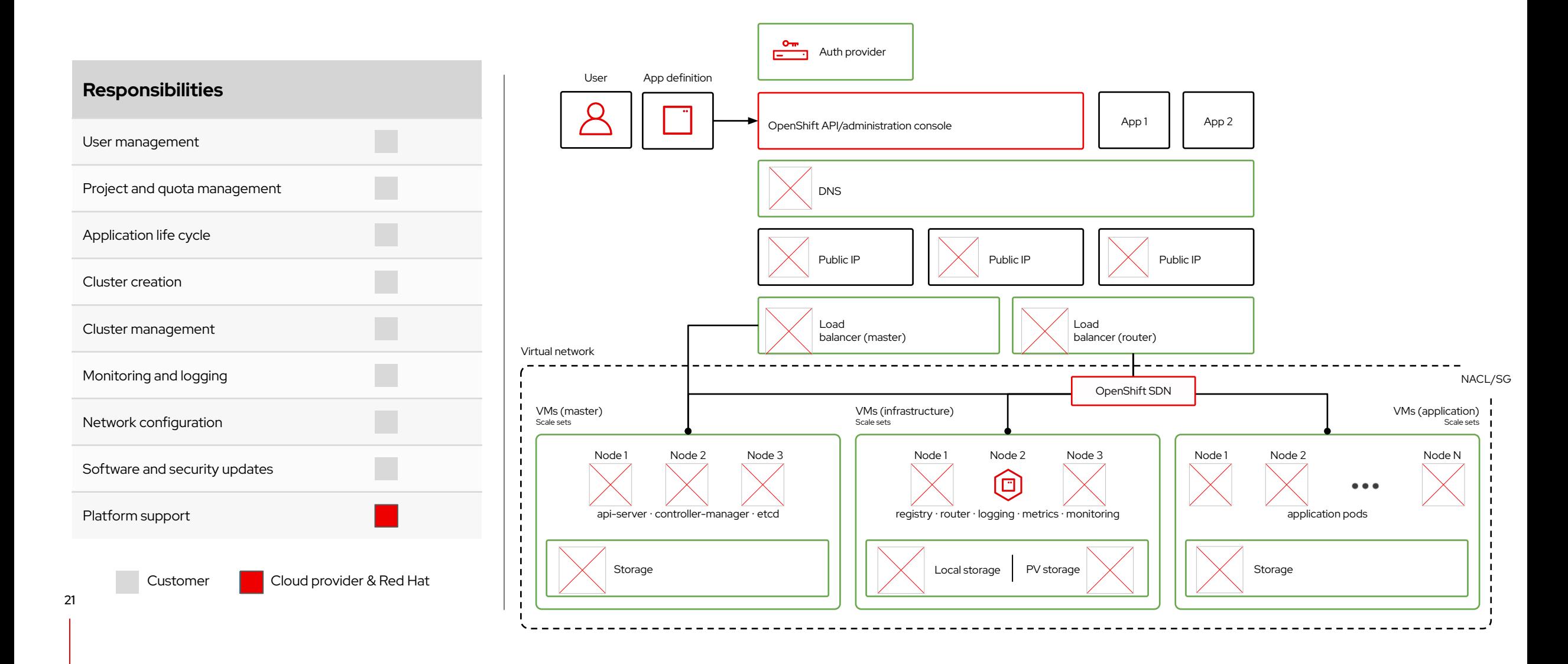

## Simplify with fully managed clusters

#### Red Hat OpenShift cloud services

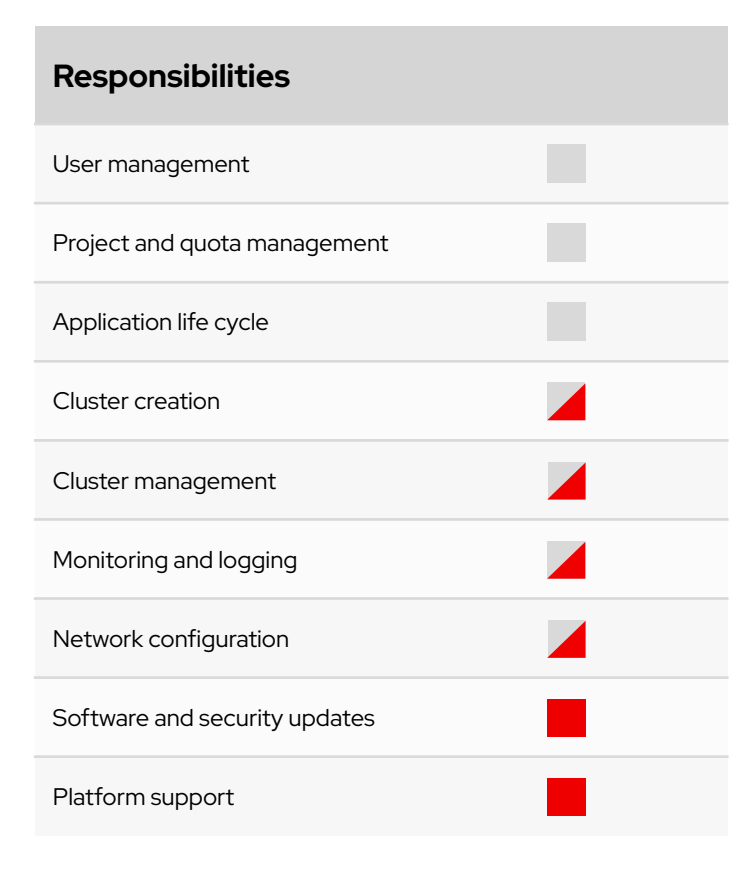

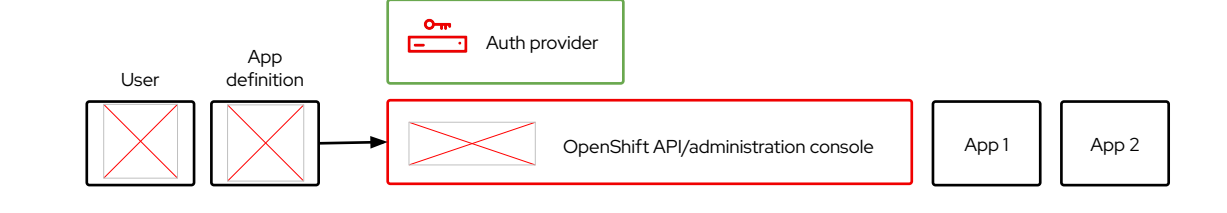

#### Let Red Hat & your cloud provider...

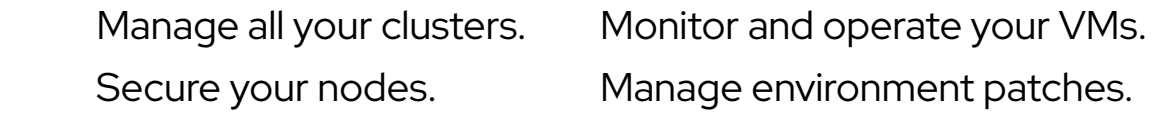

**You…**

### **Improve focus, efficiency and productivity**

Forrester Research: The Total Economic Impact<sup>™</sup> of OpenShift cloud services

**FORRESTER** 

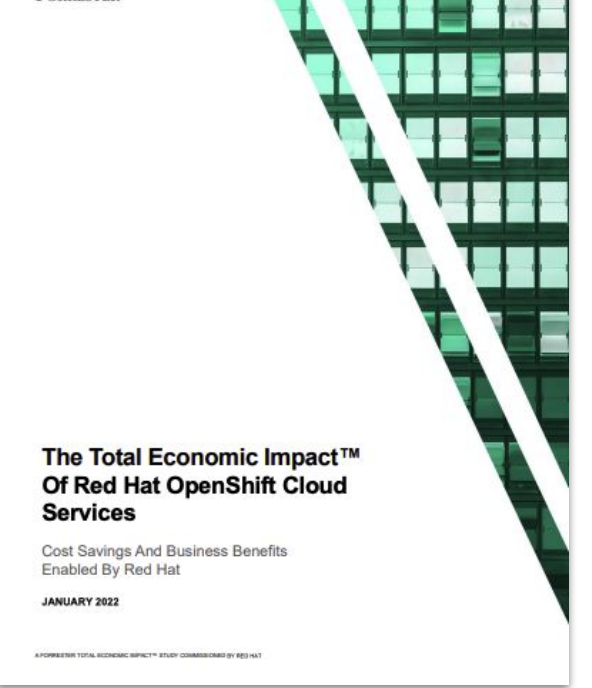

50% improvement in operational efficiency<sup>1</sup>

35% increase in developer productivity<sup>1</sup>

# **50% 35% 65%**

Shortened development cycle by  $65\%$ <sup>1</sup>

"One of our pain points is we don't want to do infrastructure. We just want to **focus on building great experiences**. We wanted to find somebody who could **manage this for us**, so we didn't have to."

**Director for operations and infrastructure,** Telecom company

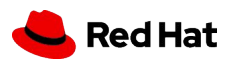

Red Hat OpenShift on AWS Architecture

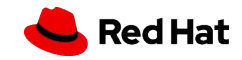

#### Public / Private Networking

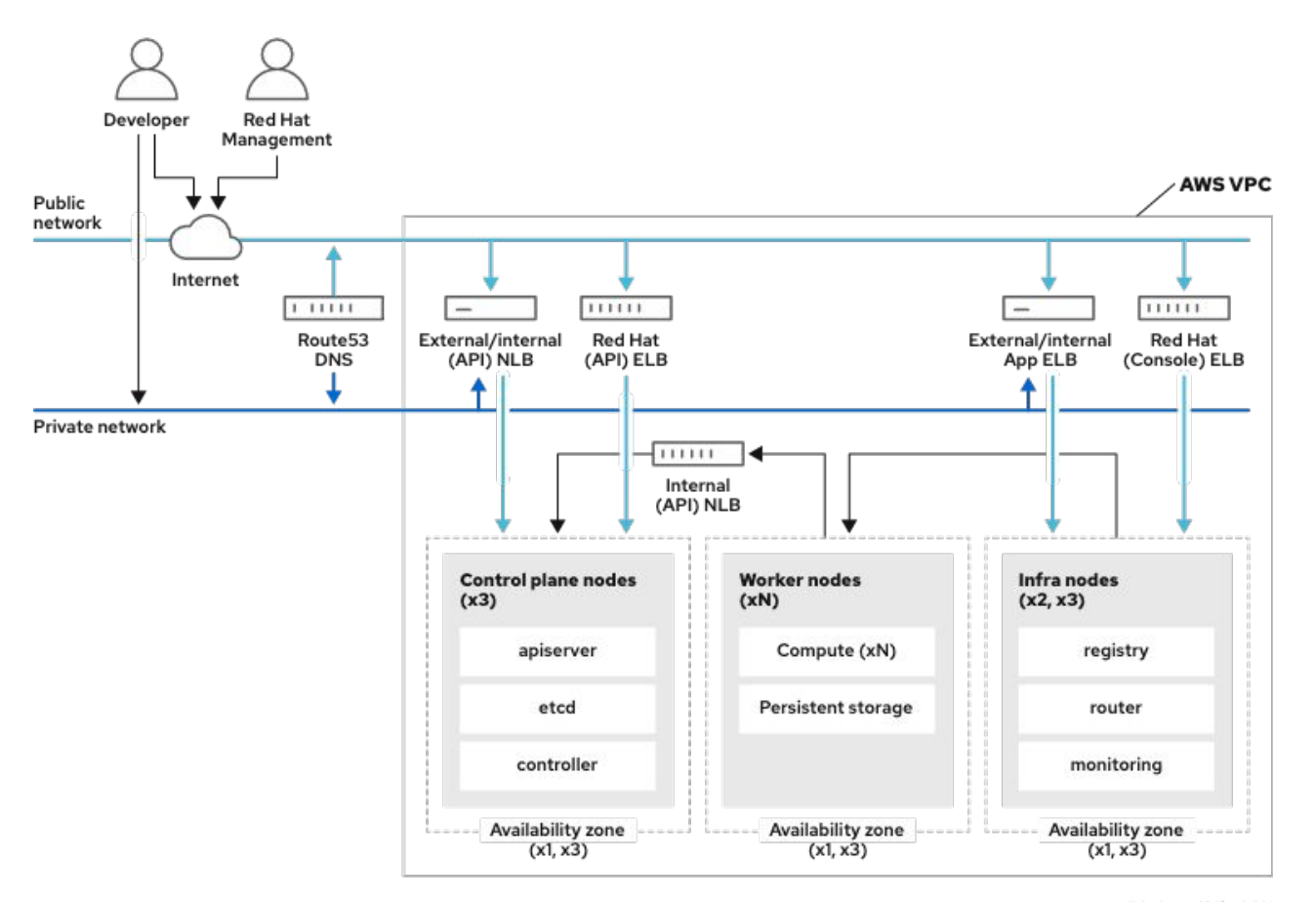

156\_OpanShift\_0621

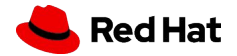

#### Private Link Networking

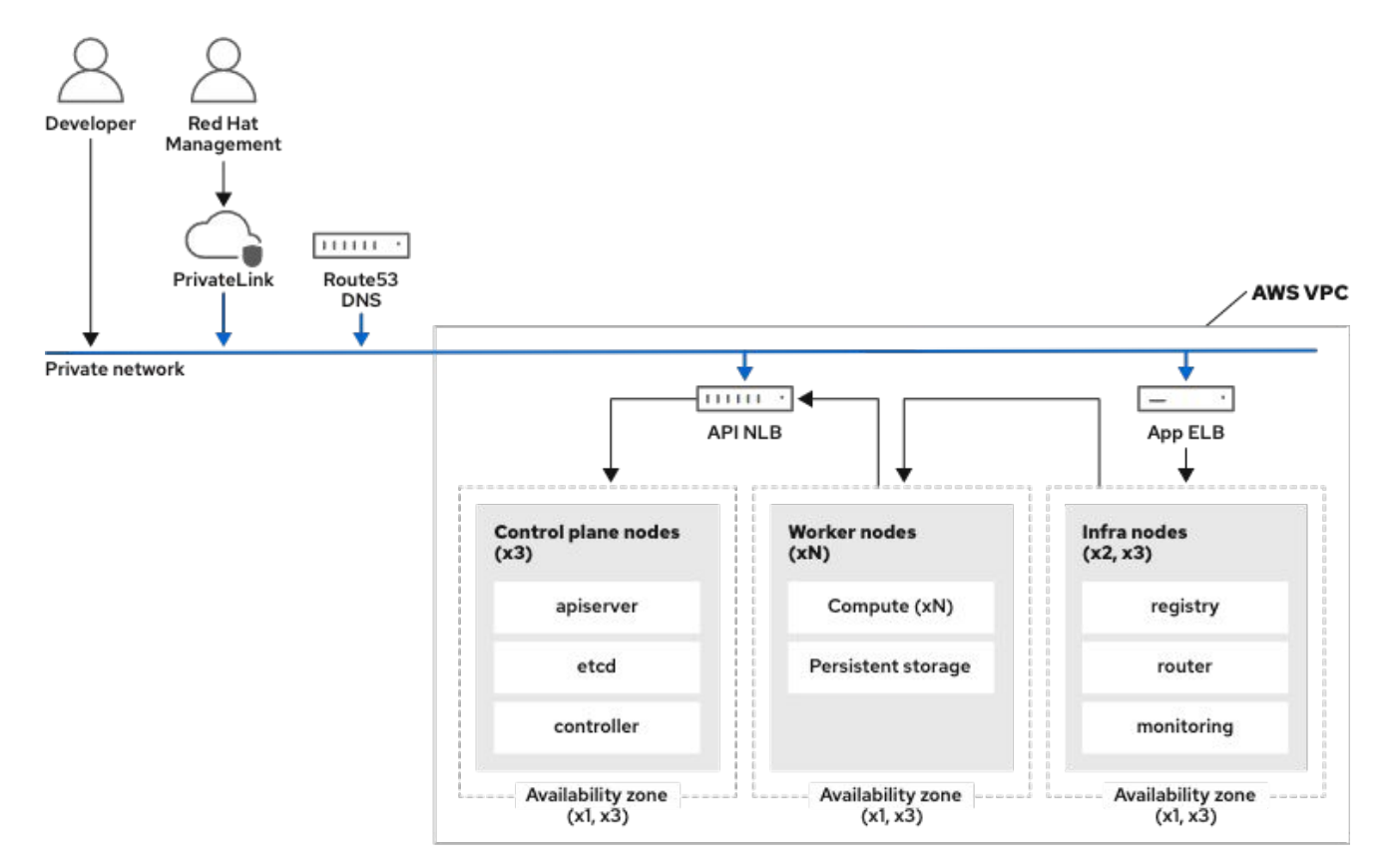

156\_CounShift\_122

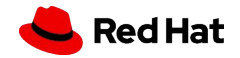

#### Private Link Networking

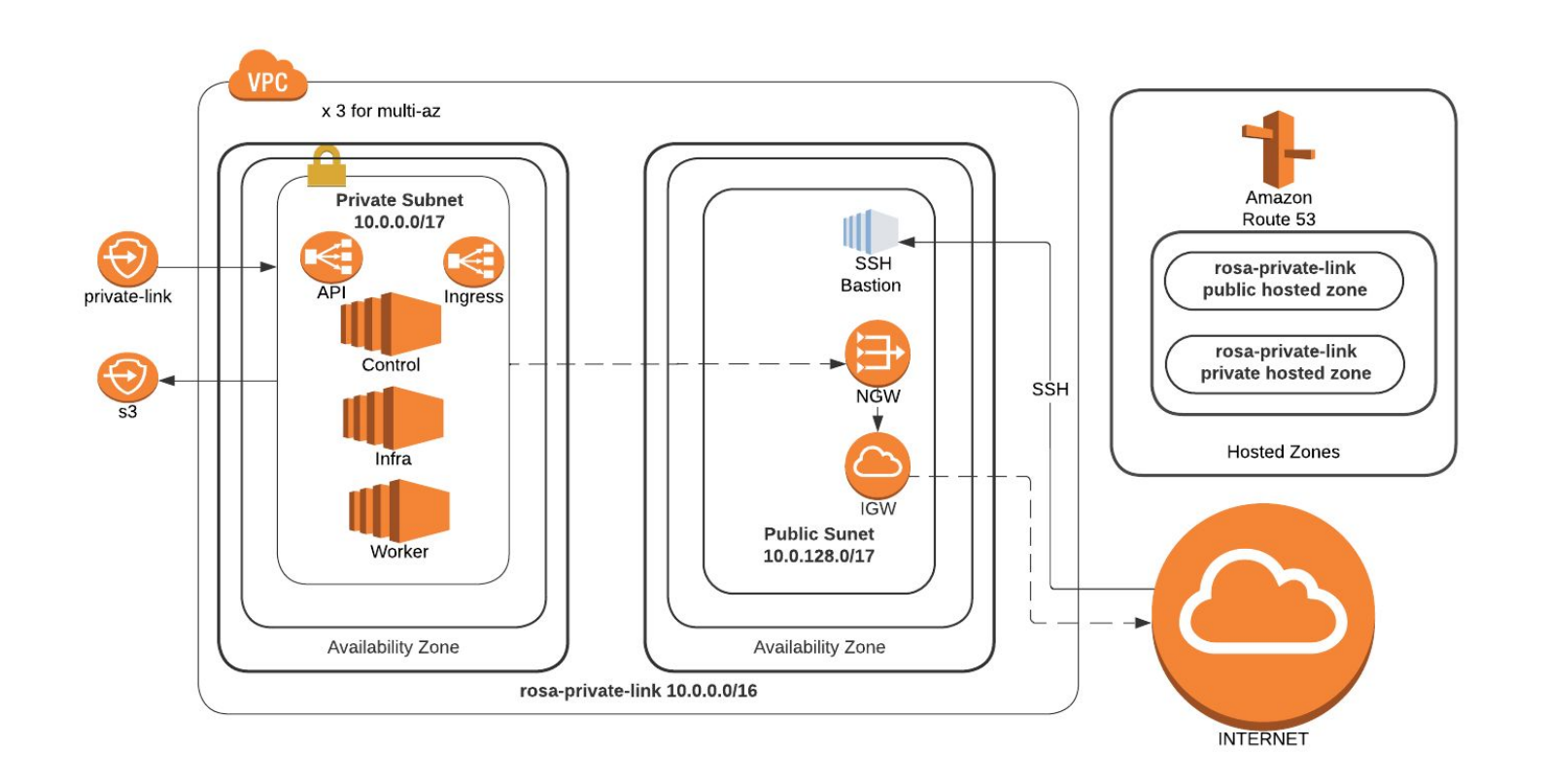

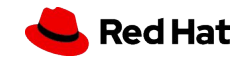

Source: https://mobb.ninja/docs/rosa/private-link/

**27**

#### Private Link Networking (Transit Gateway)

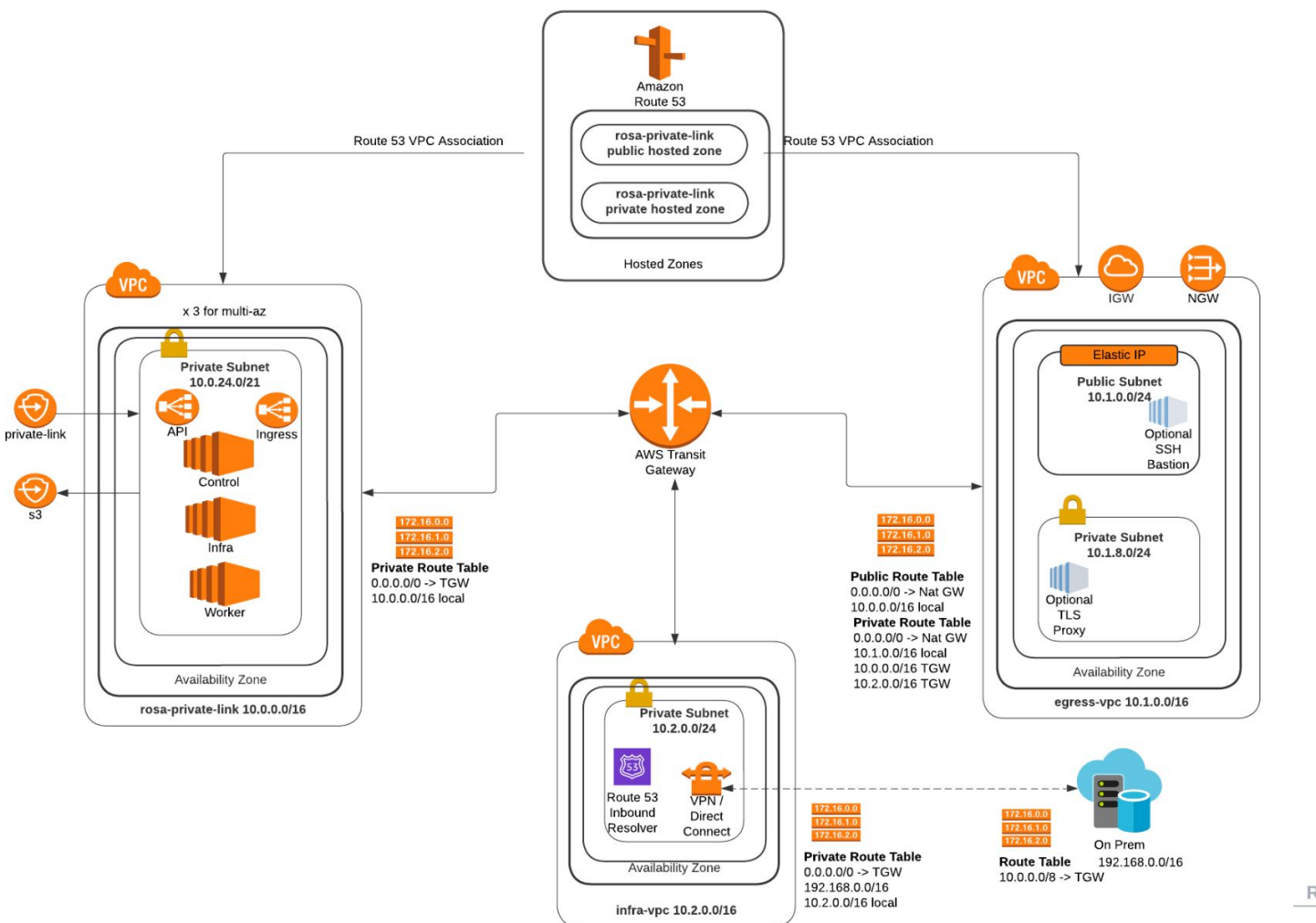

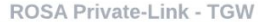

pczarkow | May 2, 2022

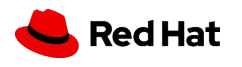

**Extra:** ROSA Hosted Control Planes

# GA as of yesterday!

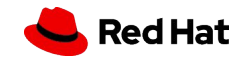

#### **What is ROSA with hosted control planes?**

- ▸ New **deployment model** for ROSA in which the control plane is hosted in a Red Hat owned AWS account.
	- Control plane no longer hosted in customer's AWS account
	- The control plane is dedicated to a single cluster
	- Provides a highly available control plane that is isolated within Red Hat's AWS account
- ▸ Why? Reduce costs & improve efficiency and reliability.
	- OpenShift with Hosted Control Planes is *designed* to be "managed"
	- Reduced chance of accidental misconfiguration or deletion of resources

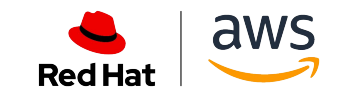

## **ROSA with hosted control planes Benefits**

#### **● Cost Savings**

- Customers reduce costs by 5x on average vs hosting the control plane in their own account
	- Significantly reduced AWS infrastructure costs (typically \$8k / cluster / year)
- Quickly and easily spin up or tear down clusters when needed for efficiency and cost savings
- More flexibility and portability for annual billing allowing customers to easily change between node types
- Smaller overall footprint (2 nodes vs 7)
- Scale worker nodes to 0 (post GA)

#### **● Operational efficiency**

- Provisioning time ~ 10 minutes for a new cluster get started and build/deploy apps faster
- Seamless autoscaling of control plane at no additional cost
- Installer runs in ROSA Service account reducing required permissions
- Designed to be managed; taking what we learned from operating OpenShift at scale, making improvements and putting it into the core product out of the box for a better experience

#### **● Increased reliability**

- Control plane is always HA over multiple availability zones
- Selectively upgrade control plane and worker nodes separately, giving increased control and flexibility for customers
- Increased resiliency from offloading control plane infra management, reducing the chance of accidental misconfiguration or deletion of resources

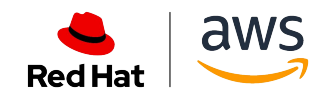

# Classic OpenShift Architecture

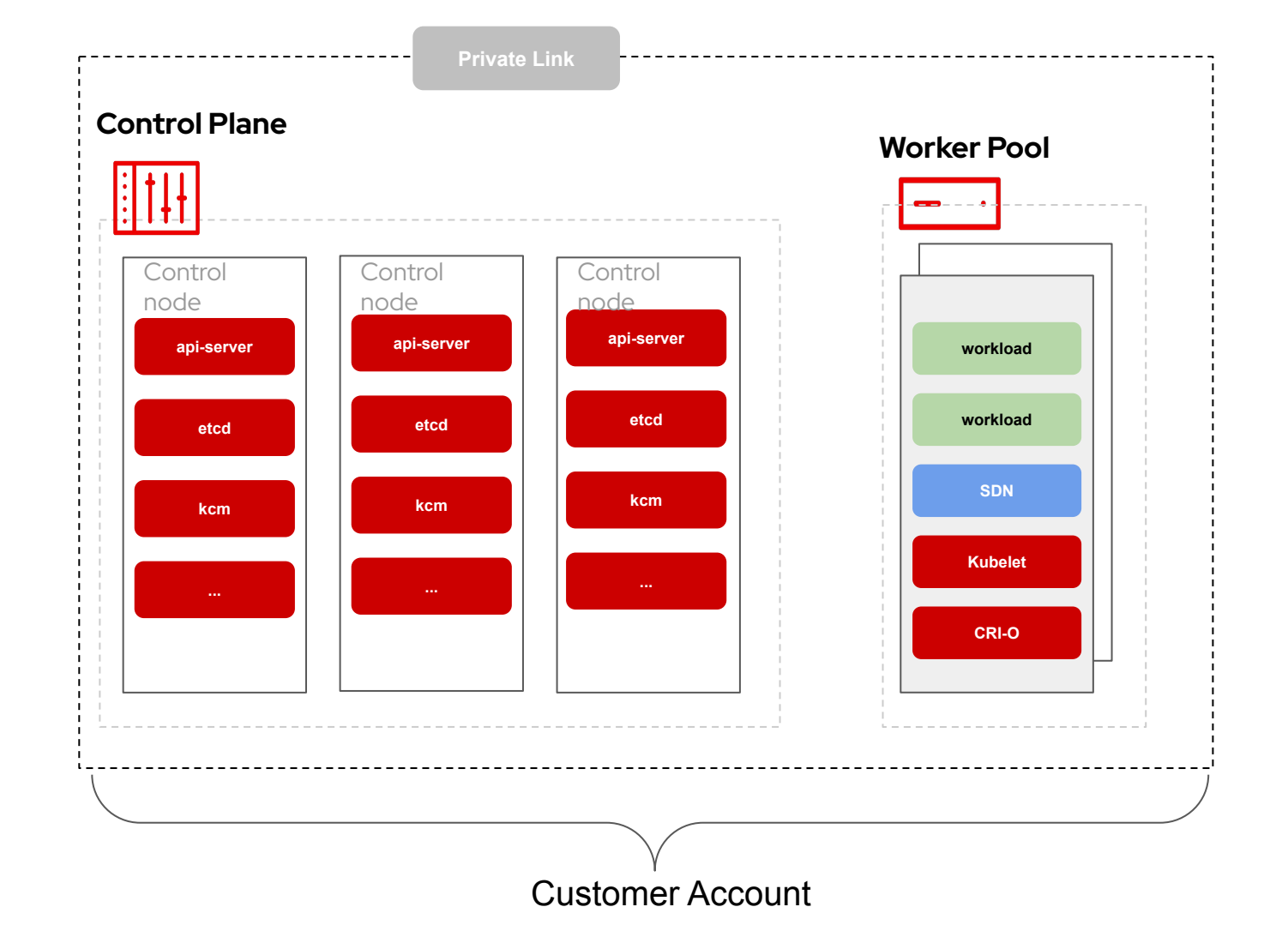

# ▸ Cluster API Server published using AWS Private Link ▸ API Server is accessed by Red Hat management system (HIVE) to allow programmatic access to

API server

**Private Link**

▸ Private traffic passes through private network not through the

Internet

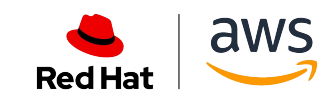

# Hosted Control Plane Architecture (Shared Pool)

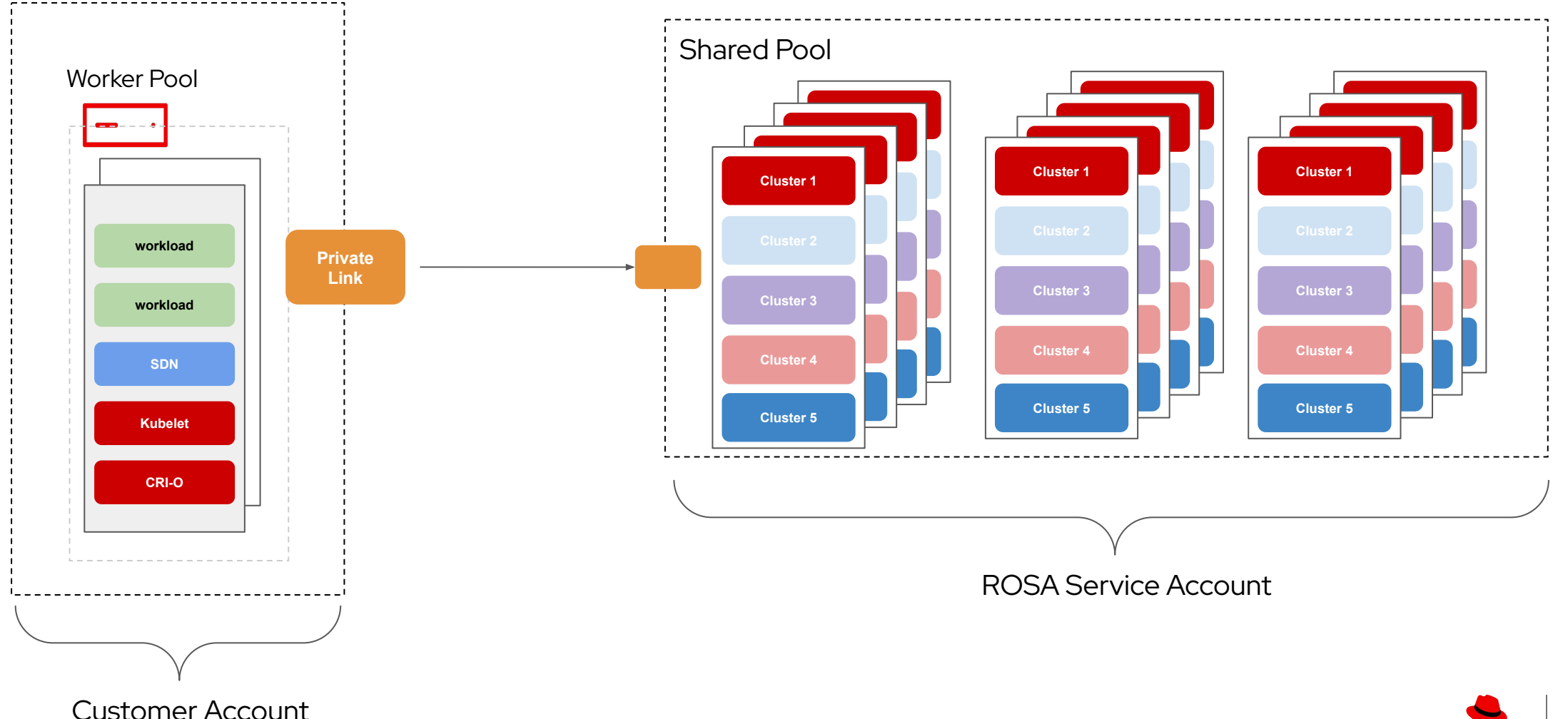

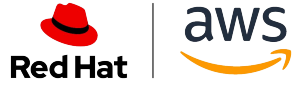

# Hosted Control Plane Architecture

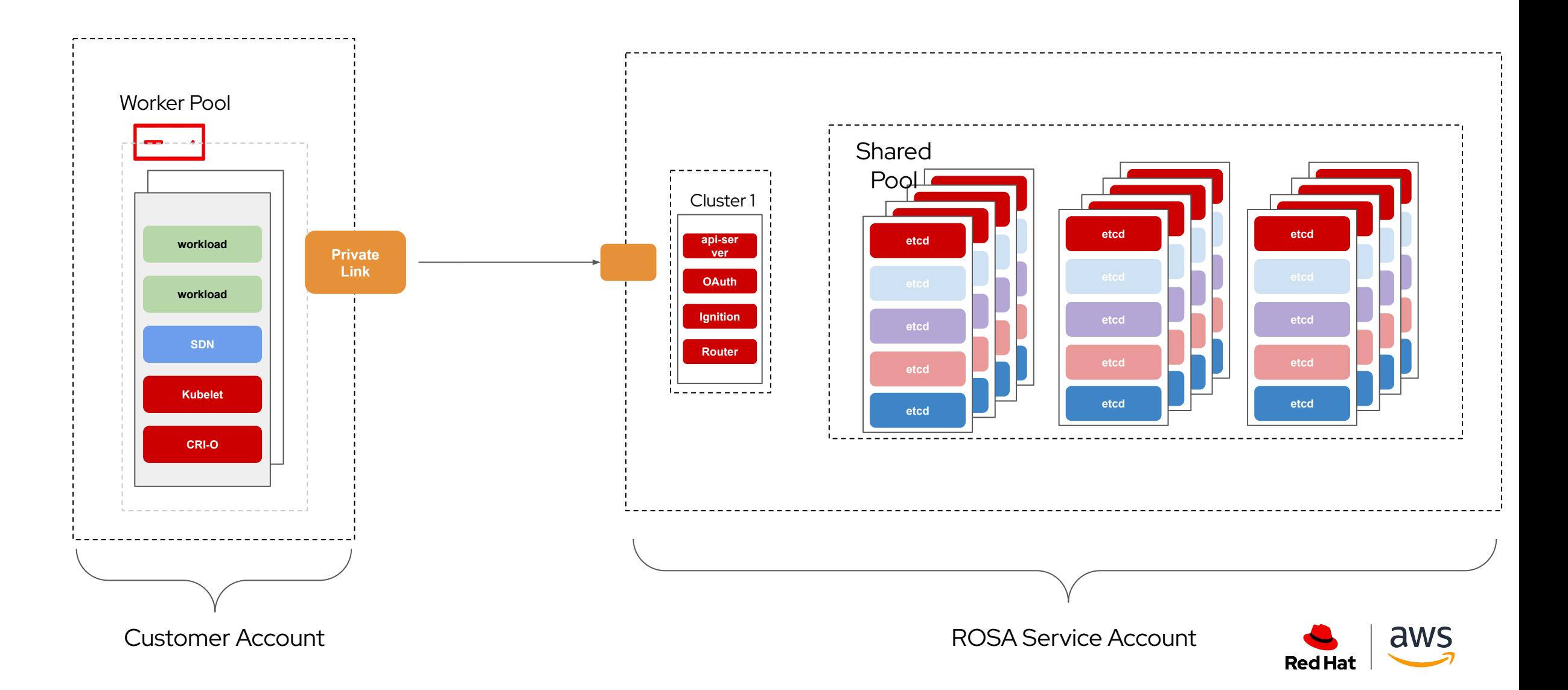

- ▸ Control plane components run in Red Hat's AWS account
- ▸ Control plane components are exposed to worker nodes through AWS PrivateLink
- ▸ Worker nodes communicate with control plane over PrivateLink connection
- ▸ Red Hat SRE management traffic takes place within Red Hat's AWS account
- Red Hat network access to customer VPC is minimized

# ROSA with HCP  $\overline{ }$  vs ROSA Classic

- ▸ Control plane components run in customer's AWS account
- Control plane components are exposed to Red Hat management traffic through AWS PrivateLink
- ▸ Worker nodes communicate directly with control plane nodes within same VPC

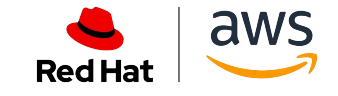

## **ROSA with hosted control planes vs ROSA "Classic"**

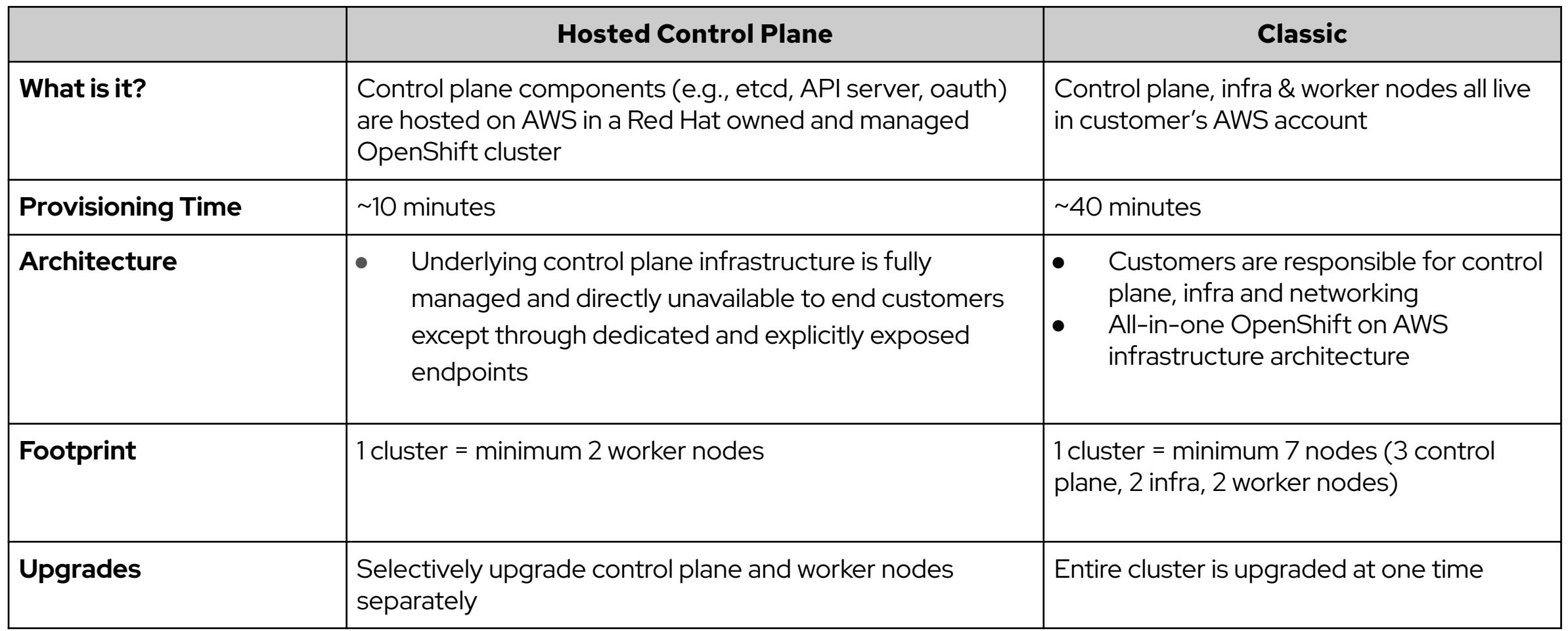

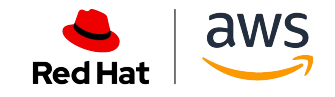
# **ROSA with hosted control planes vs ROSA "Classic"**

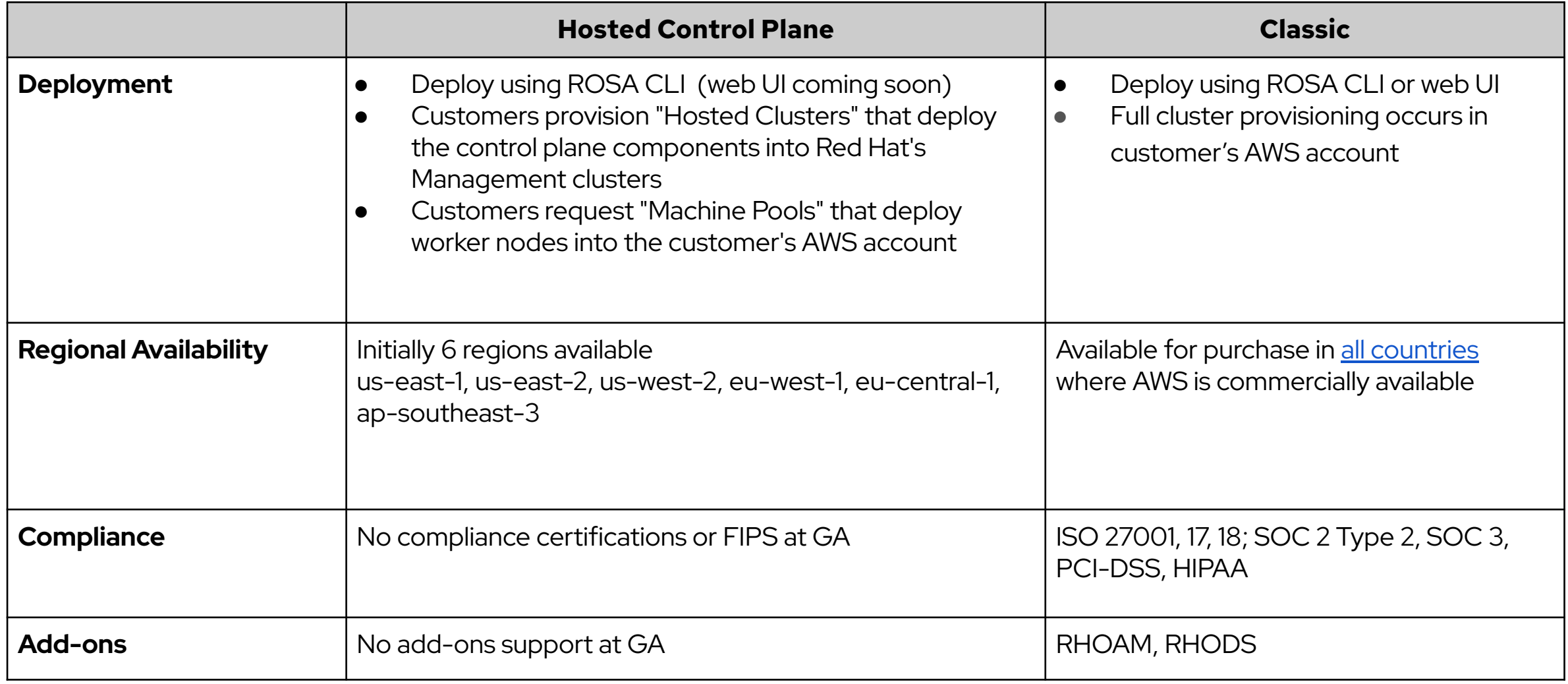

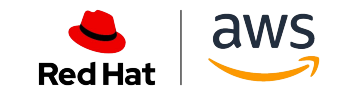

# Section 1: Day Two Operations

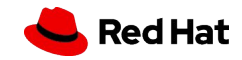

# Day Two Operations

What you'll learn today.

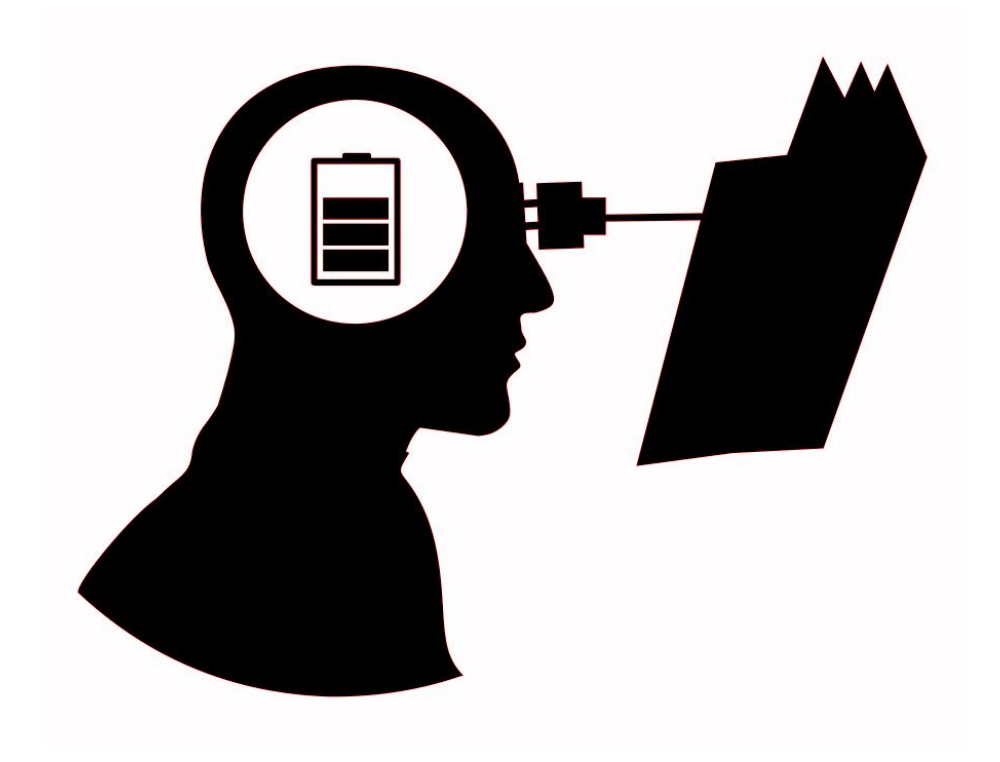

- **Integrating with Amazon** Cognito for IDP
- ▸ Managing Cluster Upgrades
- **Managing Worker Nodes**
- **Cluster Autoscaling**
- ▸ Labeling Nodes
- Logging with AWS CloudWatch

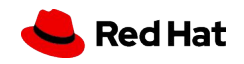

### Day Two Operations

- ▸ **Integrating with Amazon Cognito for IDP** In this module you will learn how to configure ROSA to authenticate against an OpenID Identity Provider such as Amazon Cognito.
- ▸ **Managing Cluster Upgrades** ROSA makes cluster upgrades easy. Manage cluster upgrades automatically or manually - for major, minor, or patch updates.
- ▸ **Managing Worker Nodes** In this module you'll learn about MachinePools, and how to use them to manage the desired state of worker nodes.
- **Cluster Autoscaling In this module we'll cover** how to configure a cluster to automatically scale based on the requirements of running (or requested) pods.
- **Labeling Nodes -** Labeling nodes allows for a number of use cases. In this module we will show how to schedule workloads on specific nodes which can be useful to match the application to required hardware (CPU, Memory, GPU).
- ▸ **Logging with AWS CloudWatch** By default cluster logs are stored within the ROSA cluster. This module will show you how to ship logs off the cluster and into your preferred logging destination such as AWS CloudWatch.

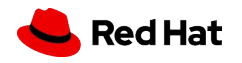

# Integrating with IDPs

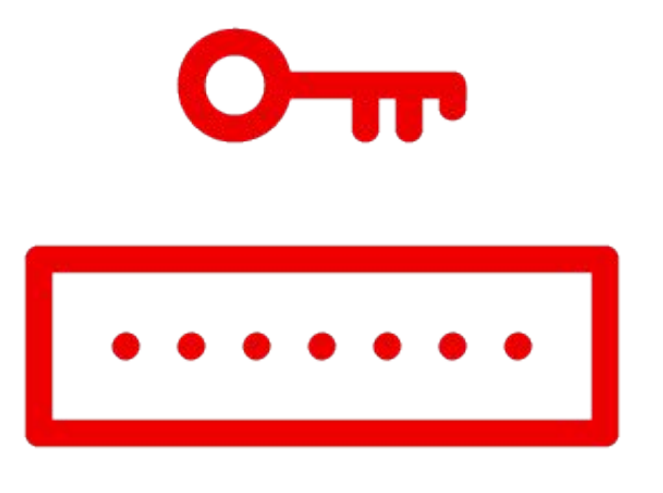

- ▸ ROSA supports a number of Identity Providers:
	- ・ GitHub, GitHub Enterprise, GitLab, Google, LDAP, OpenID Connect.
- ▸ In this workshop, we'll use Amazon Cognito via the OpenID Connect integration.

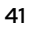

Learn more about Identity Providers here:

[https://docs.openshift.com/rosa/rosa\\_install\\_access\\_delete\\_clusters/rosa-sts-config-identity-providers.html](https://docs.openshift.com/rosa/rosa_install_access_delete_clusters/rosa-sts-config-identity-providers.html)

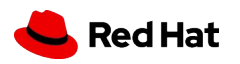

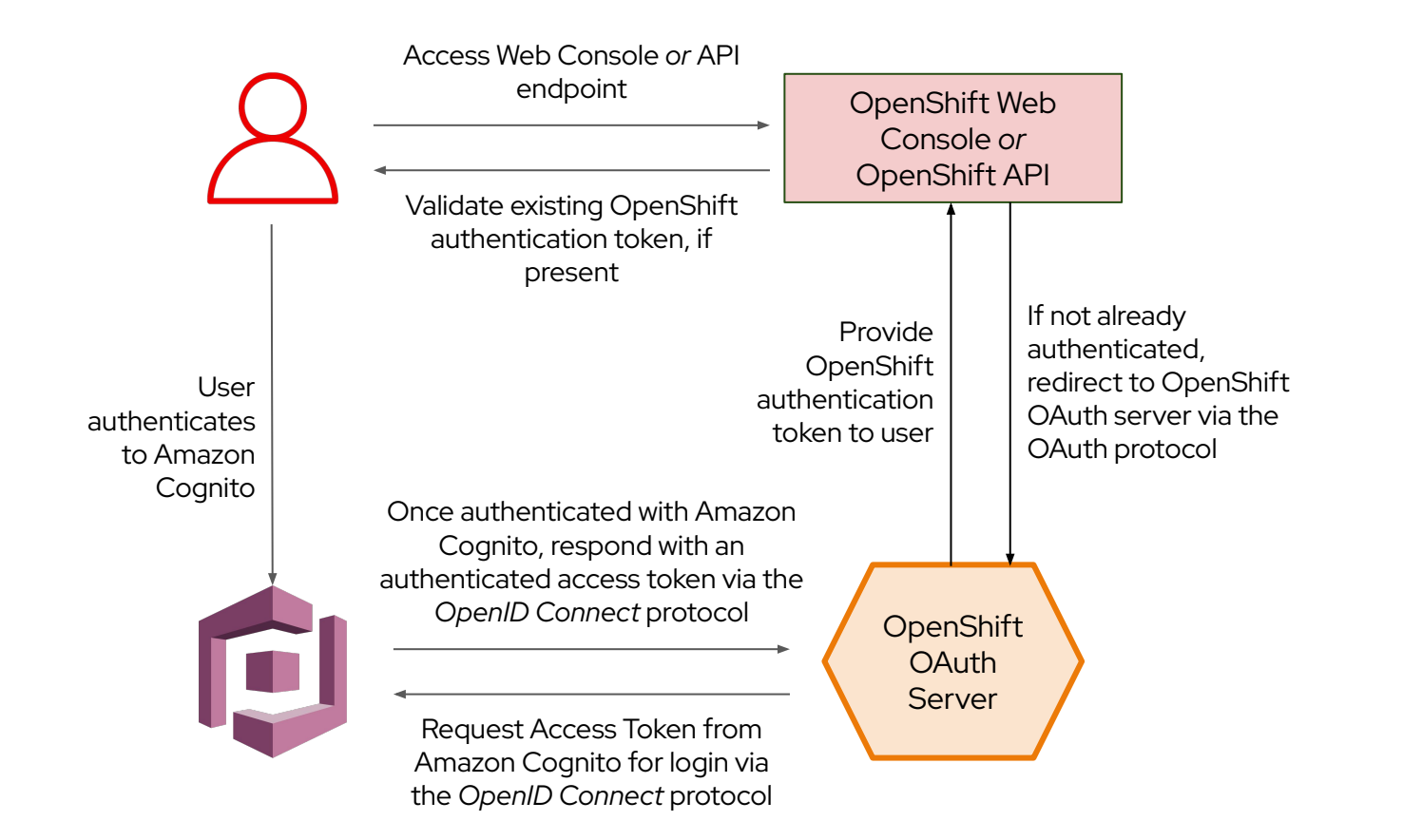

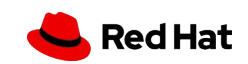

# Cluster Upgrades

### Major.Minor.Patch

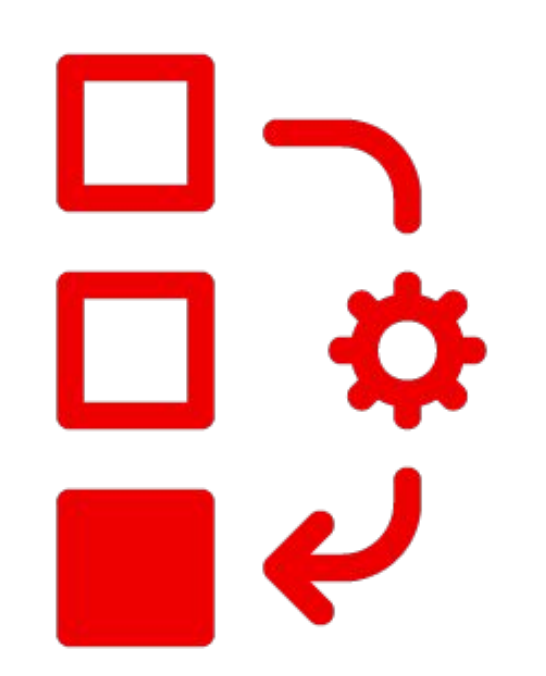

- ▸ Cluster upgrades can be **manually initiated** or **automatically scheduled**.
- ▸ **Critical CVEs** are **automatically patched** within **48 hours** of a Patch release.
	- Impacted Patch releases are deprecated and not supported.
- ▸ **Minor versions** are supported for **14 months**.
- ▸ **Major versions** are supported for **12 months following** the release of a **new major version**.

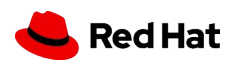

Learn more about upgrades here:

43

[https://docs.openshift.com/rosa/rosa\\_architecture/rosa\\_policy\\_service\\_definition/rosa-life-cycle.html#rosa-life-cycle](https://docs.openshift.com/rosa/rosa_architecture/rosa_policy_service_definition/rosa-life-cycle.html#rosa-life-cycle)

### Managing Worker Nodes

Providing highly available compute.

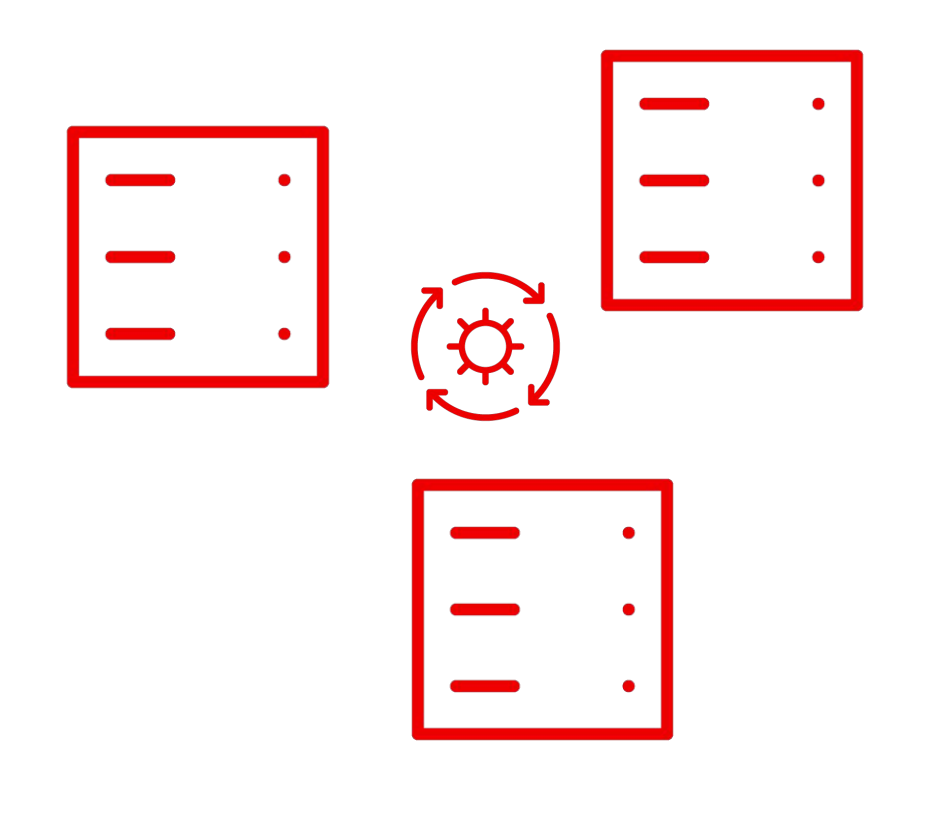

- MachinePools allows for worker nodes that span multiple availability zones (AZs).
- MachinePools provide a declarative desired state for worker nodes to ensure consistency across AZs.
- MachinePools can be scaled up or down manually or automatically.

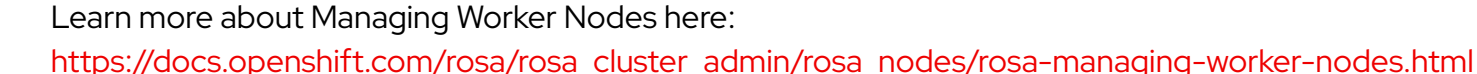

**Red Hat** 

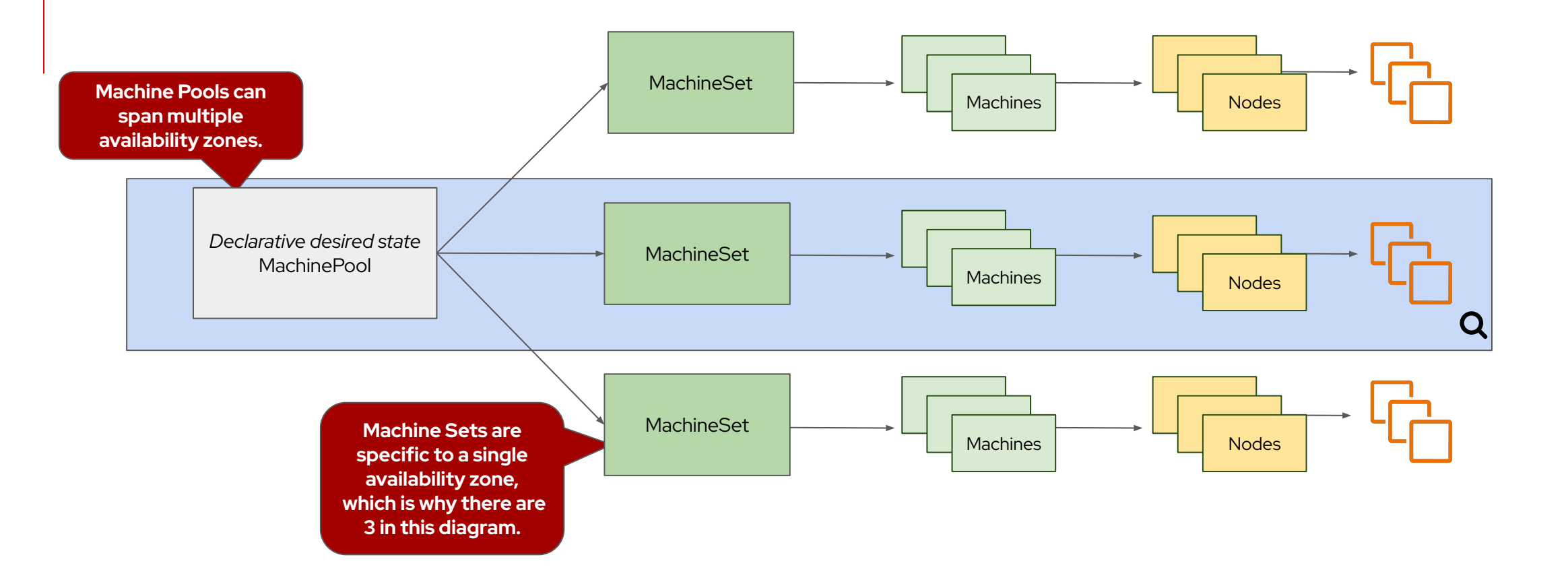

**Machine Pools are managed by the** *OpenShift Cluster Manager (OCM).* **The rest of the process is managed by the** *Machine API Operator***. This operator interacts with the** *AWS API* **directly to provision** *EC2 instances***.**

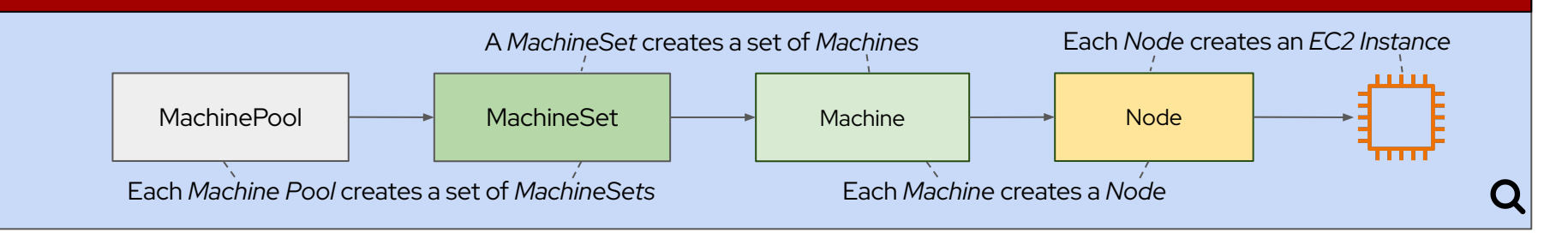

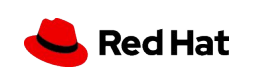

# Cluster Autoscaling

Automatically responding to cluster demand.

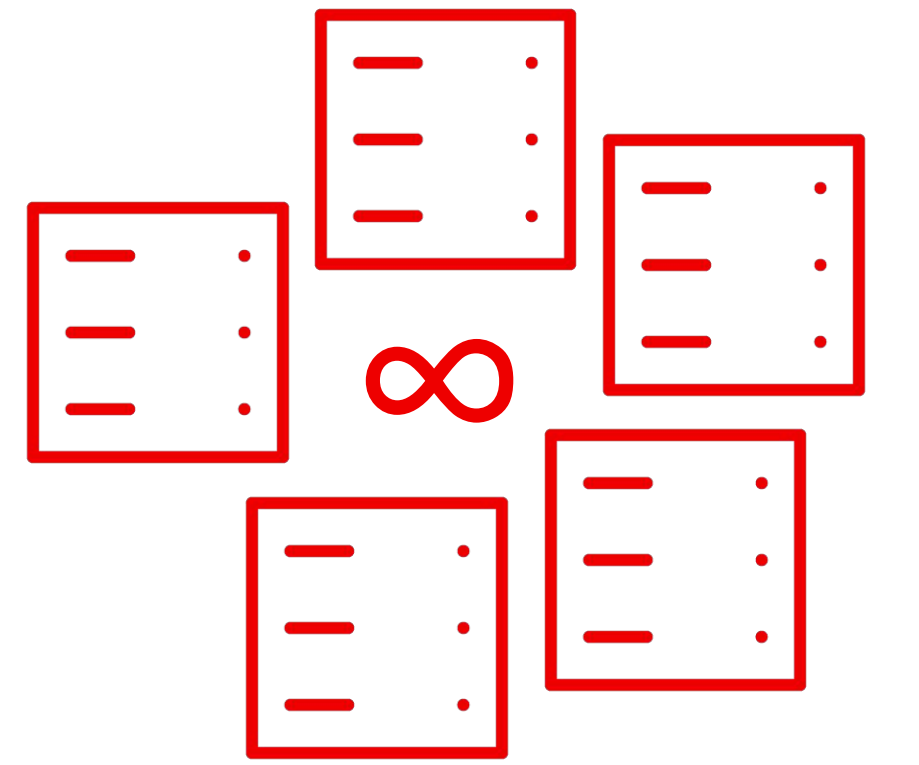

- MachinePools can be scaled to meet applications demands.
- ▸ Cluster AutoScaler will provision additional worker nodes when pods can not be scheduled due to resource constraints.
- ▸ Cluster AutoScaler will not scale beyond predefined limits.

Learn more about Cluster Autoscaling here:

**Red Hat** 

[https://docs.openshift.com/rosa/rosa\\_cluster\\_admin/rosa\\_nodes/rosa-nodes-about-autoscaling-nodes.html](https://docs.openshift.com/rosa/rosa_cluster_admin/rosa_nodes/rosa-nodes-about-autoscaling-nodes.html)

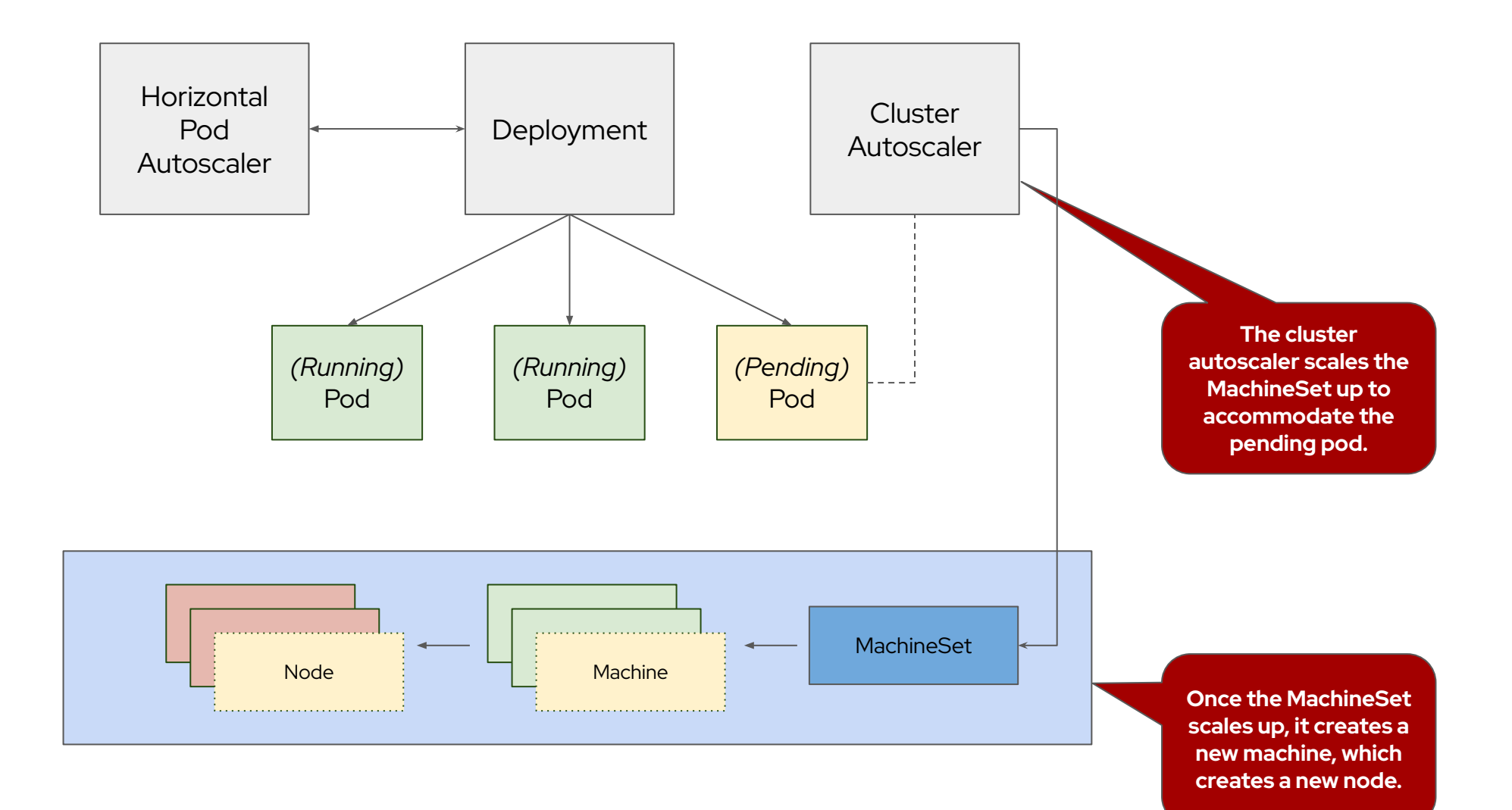

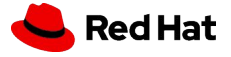

# Labeling Nodes

### Deploy the right applications to the right compute resources.

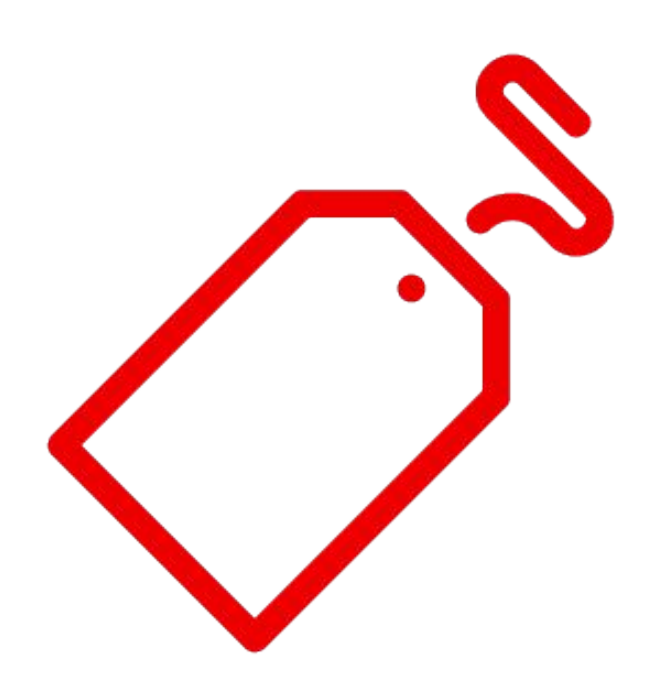

- Labels allow application pods to automatically deploy to the correct compute resources.
- Examples include CPU or Memory intensive workloads, or workloads requiring GPU resources.

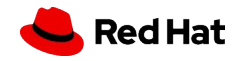

## Logging with AWS Cloudwatch

Shipping logs to an enterprise-wide log management system.

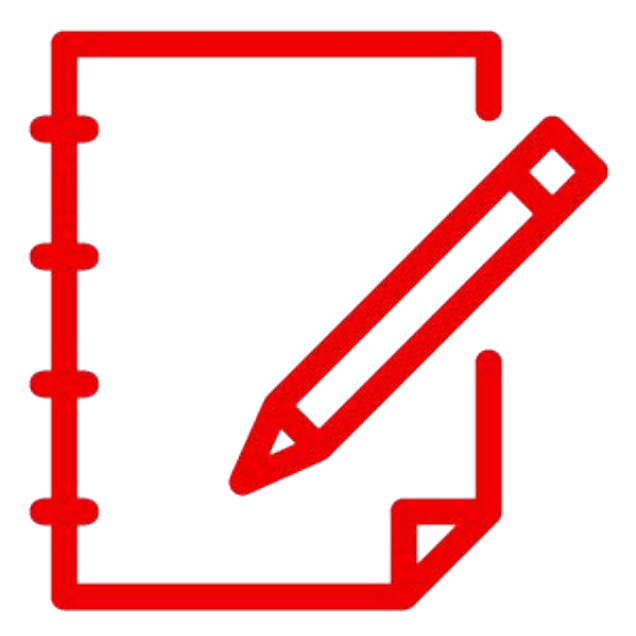

- ▸ **OpenShift Cluster logs** are **stored in cluster** by **default**.
- ▸ **Cluster logs** can be **shipped** to a variety of log management systems such as **FluentD, ElasticSearch, Syslog, AWS CloudWatch, Loki, Kafka, and Splunk.**

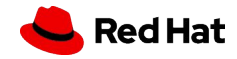

### Secure Log Forwarding to Cloudwatch

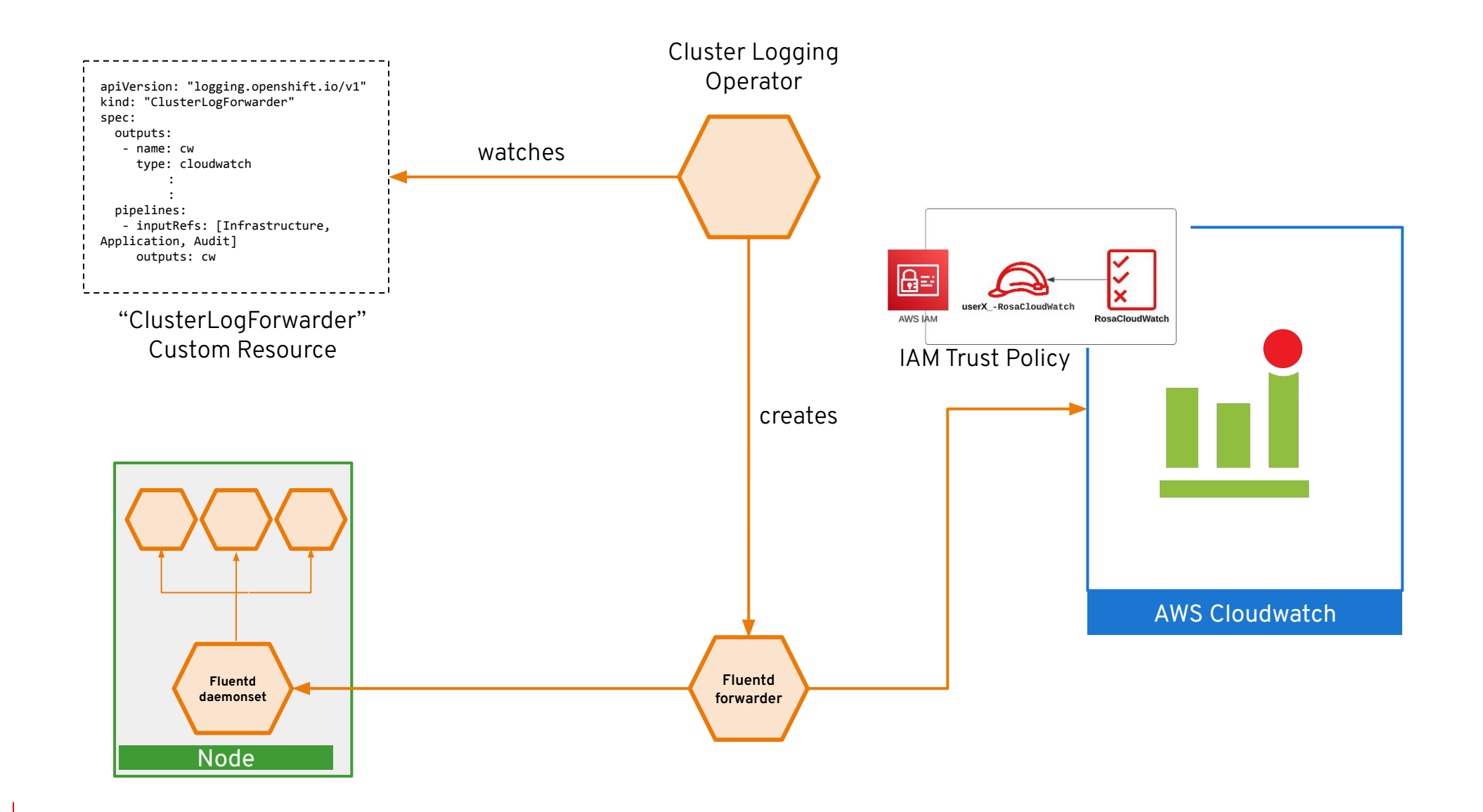

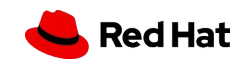

Section 2: Deploy and Expose an Application

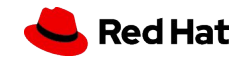

### Deploy and Expose an Application

What you'll learn today.

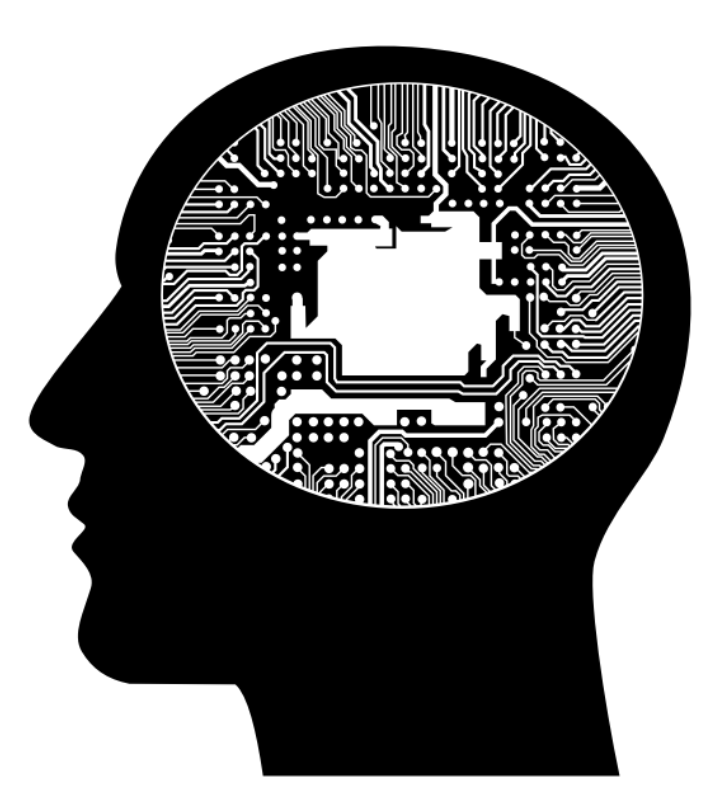

- ▶ Deploying Applications
- ▶ Restricting Network Access
- ▸ Making Applications Resilient

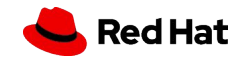

### Deploy and Expose an Application

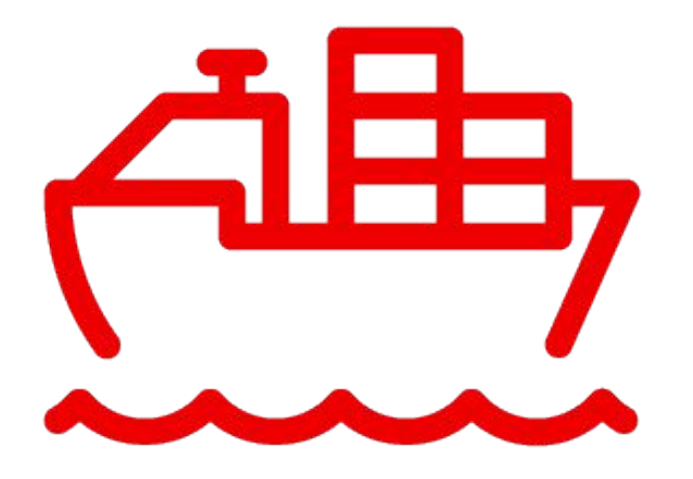

- **Deploying Applications -** In this module we will deploy an application based on Quarkus that leverages a Amazon DynamoDB database. We will show how to leverage IAM service accounts for DB authentication, as well as how to leverage source-2-image for a true application platform experience.
- ▸ **Restricting Network Access -** OpenShift makes it easy to implement zero-trust networking policies. In this module we will restrict network access to our application.
- **Making Applications Resilient -** In this module we will learn how to make an application resilient by leveraging Pod Disruption Budgets, and the Horizontal Pod Autoscaler.

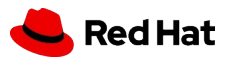

# Deploying Applications

Deploy a Java based application using Quarkus and S2I.

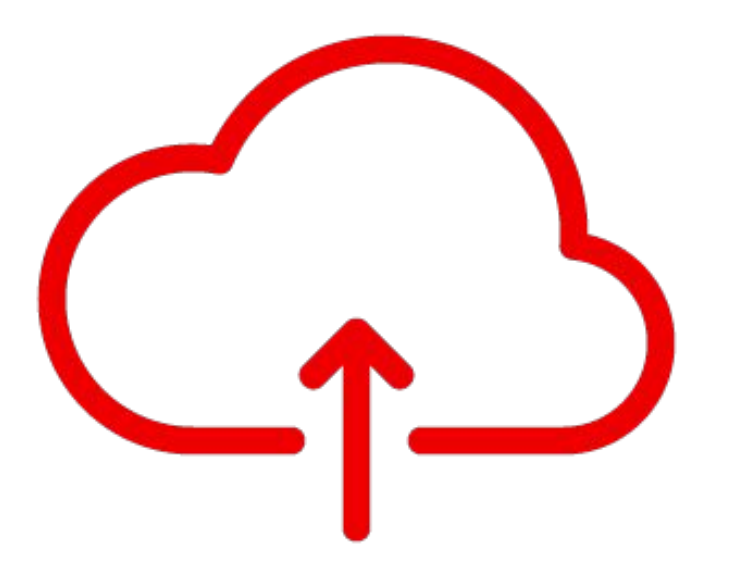

- ▸ **Source-2-Image** (S2I) takes **application code** and **bundles it into a container** that can be **ran in OpenShift**.
- ▸ **Quarkus incorporates S2I** as part of it's build system, and can a**utomatically deploy** an application **to OpenShift** based on the application configuration.
- ▸ **Service Accounts** in OpenShift can **map to IAM roles** that **grant access to cloud resources** such as Amazon DynamoDB.

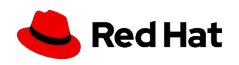

### Restricting Network Access

Limit application access using NetworkPolicy.

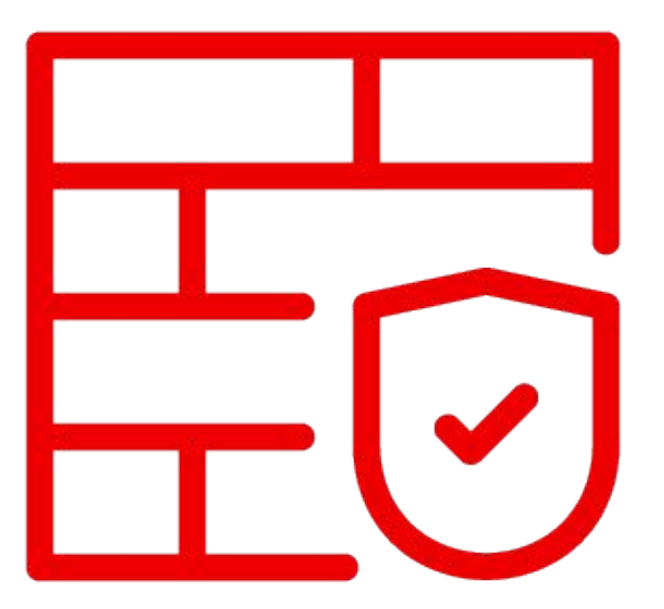

- ▸ **NetworkPolicy allows for** applications to leverage the concepts of **Zero-Trust Networking: Deny by default, explicitly allow ingress/egress.**
- ▸ **NetworkPolicy** can **dynamically select**  allowed or disallowed **clients** by leveraging **Pod or Namespace labels**.

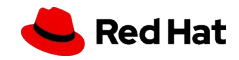

### Making Applications Resilient

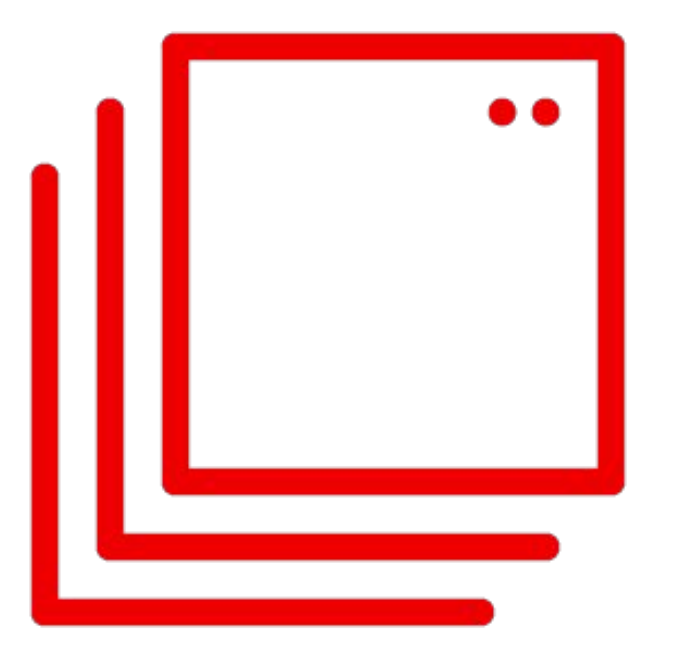

- ▶ ROSA allows for applications to scale or recover from failure.
- ▸ **PodDisruptionBudgets define** the **minAvailable** and **maxUnavailable pods** for a given application (based on labels).
- ▸ **HorizontalPodAutoscaler** (HPA) allows for applications to **scale based on resource consumption** such as **CPU or RAM** utilization.

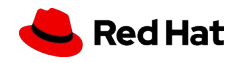

# Using OpenShift GitOps

### Consistent Code Across Environments

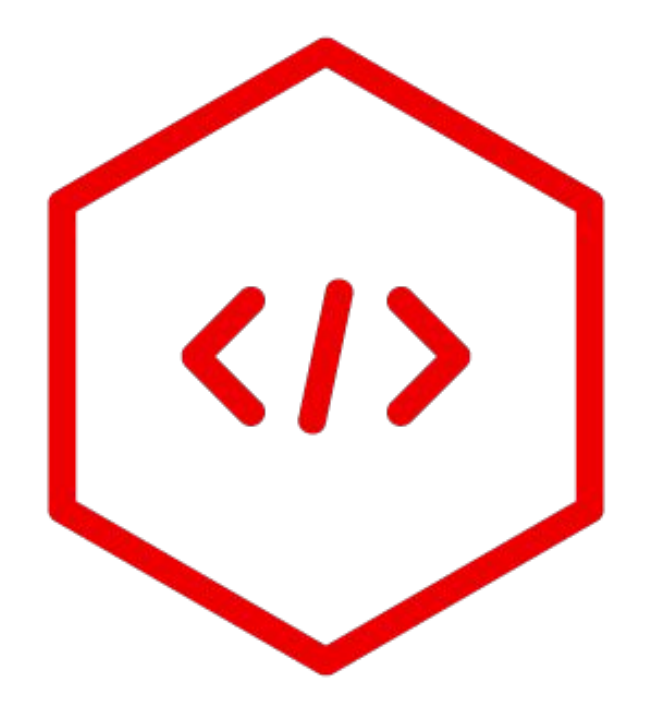

- **Treat everything as code: Define the state of** infrastructure, applications, and configurations with declarative code across environments
- **Single Source of Truth:** Infrastructure and applications are stored and versioned in Git allowing for traceability and visibility into changes that affect their entire state
- **Enhanced security: Preview changes, detect** configuration drifts, and take action
- **Visibility and audit:** Capture and trace any change to clusters through Git history
- **Multi-cluster consistency: Combine GitOps with** Advanced Cluster Manager for Kubernetes to configure multiple clusters and deployments reliably and consistently

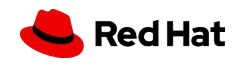

### Automate Deploying the App with Tekton

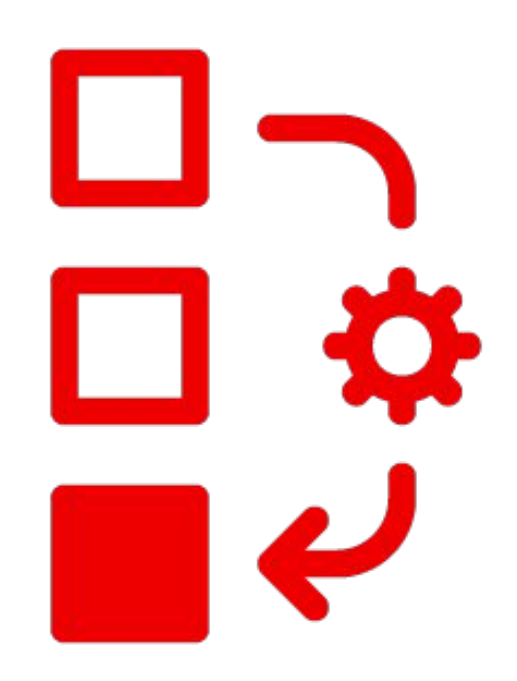

- ▸ **Cloud-Native Pipelines:** Scalable, portable, and containerized CI/CD workflows aligned with OpenShift's cloud-native architecture
- **Decoupled and Reusable Tasks: Define and share** reusable tasks, reducing duplication and improving maintainability.
- ▸ **Kubernetes-Native Custom Resources:** Manage pipelines using familiar Kubernetes tools and concepts.
- ▸ **Integration with OpenShift Pipelines:** Higher-level abstractions and tooling for quick setup via web console or CLI.
- **Security and Compliance: Robust OpenShift security** features extend to Tekton pipelines, ensuring protection and compliance.

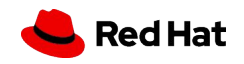

# Section 3: OpenShift Service Mesh

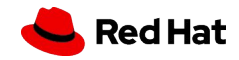

### Intro to OpenShift Service Mesh

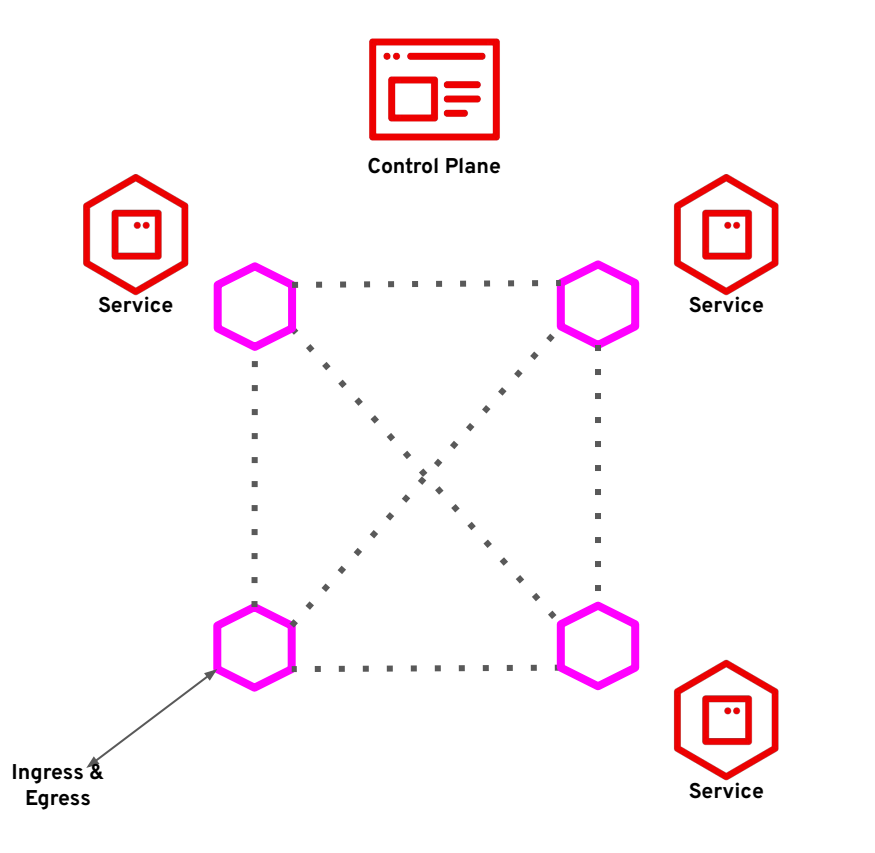

- ▸ Used to **connect, secure, and monitor microservices** in OpenShift
- ▸ Based on open source **Istio** project with add-ons **Kiali, Jaeger, Prometheus, Elasticsearch**, and **Grafana**
- ▸ Modern features such as **canary deployments, mutual TLS,** and **federation**
- Supported by Red Hat

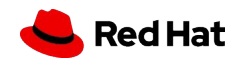

#### ROSA Workshop

### Service Mesh Architecture

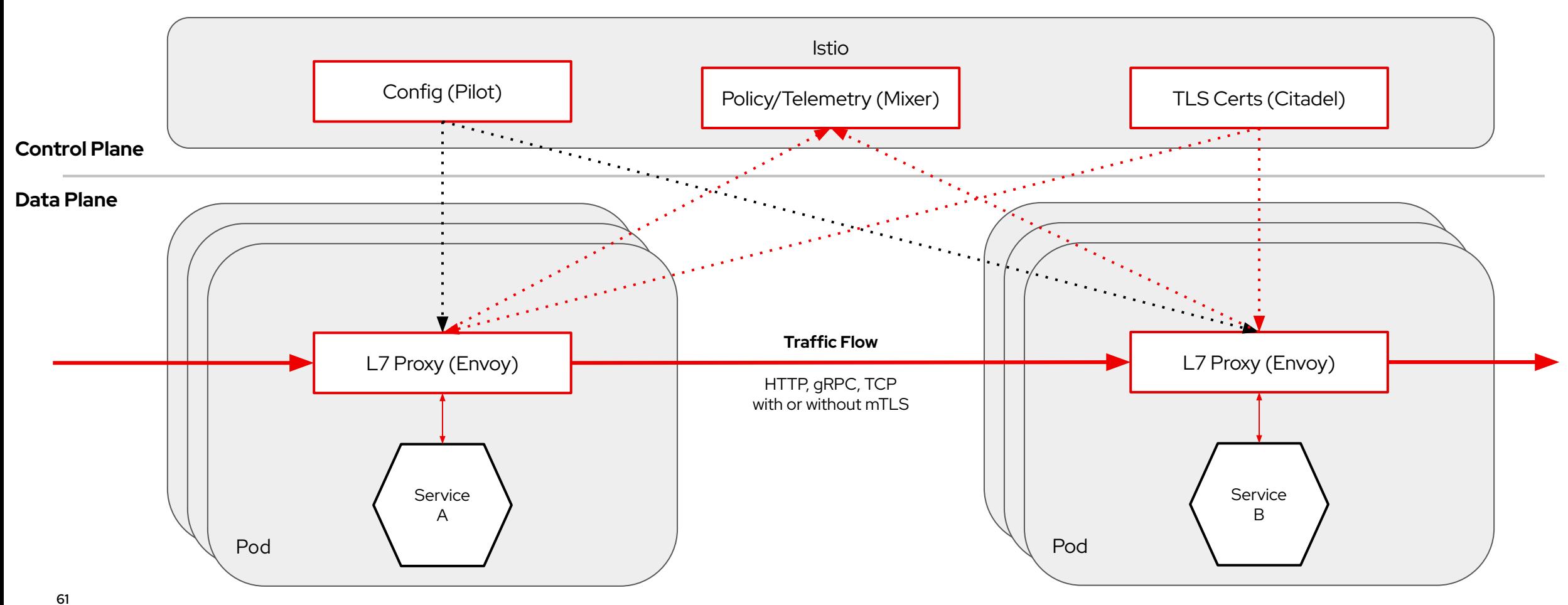

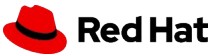

### Deploying the Service Mesh Operator

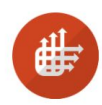

**Red Hat OpenShift Service Mesh** 

 $\boldsymbol{\mathsf{x}}$ 

2.0.0-2 provided by Red Hat, Inc.

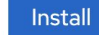

 $2.0.0 - 2$ 

**Red Hat** 

Provider

Red Hat, Inc.

#### **Latest Version** Red Hat OpenShift Service Mesh is a platform that provides behavioral insight and operational control over a service mesh, providing a uniform way to connect, secure, **Capability Level** and monitor microservice applications. Basic Install Overview Seamless Upgrades ○ Full Lifecycle Red Hat OpenShift Service Mesh, based on the open ◯ Deep Insights source Istio project, adds a transparent layer on existing distributed applications without requiring any changes to ○ Auto Pilot the service code. You add Red Hat OpenShift Service **Provider Type** Mesh support to services by deploying a special sidecar proxy throughout your environment that intercepts all network communication between microservices. You

configure and manage the service mesh using the control plane features.

- Requires prerequisite operators **Elasticsearch, Jaeger,** and **Kiali**
- ▸ All operators installed via **OperatorHub** or an OpenShift **Subscription** resource
- ▸ All operators **supported** by Red Hat
- ▸ Provides **CustomResourceDefinition** resources to configure and manage **control plane** and **data plane**

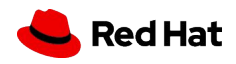

### Deploy Service Mesh Control Plane

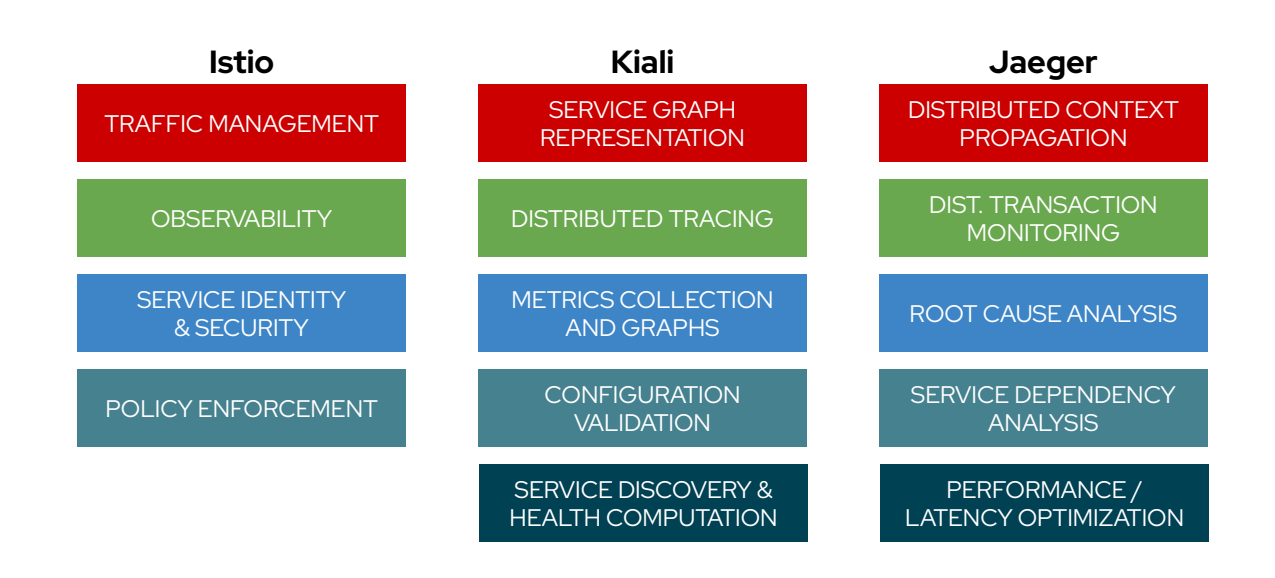

- ▸ Manage installation via a **ServiceMeshControlPlane** Custom Resource Definition
- ▸ Used to **manage data plane** resources
- ▸ May be **federated** with control planes existing in different clusters

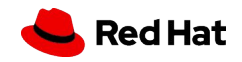

### Deploy Workloads

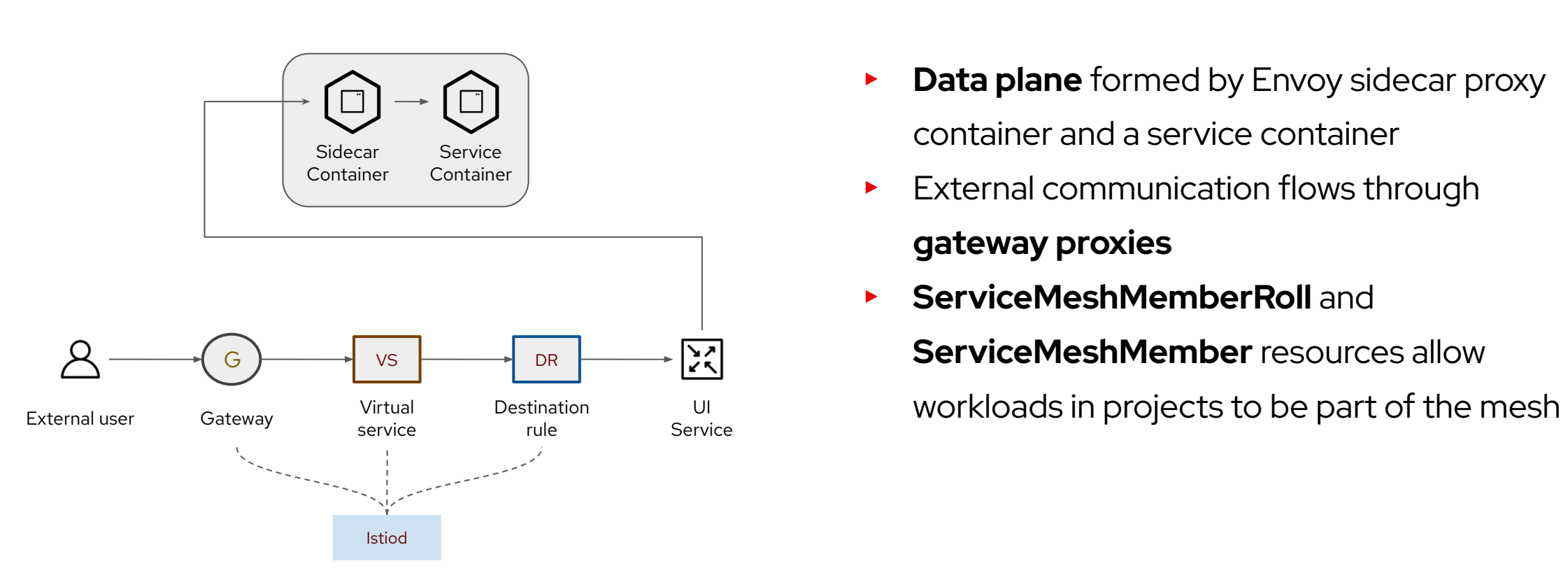

- **Data plane** formed by Envoy sidecar proxy container and a service container
- External communication flows through **gateway proxies**
- ▸ **ServiceMeshMemberRoll** and **ServiceMeshMember** resources allow

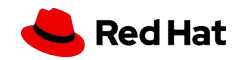

## Configure and Observe Traffic

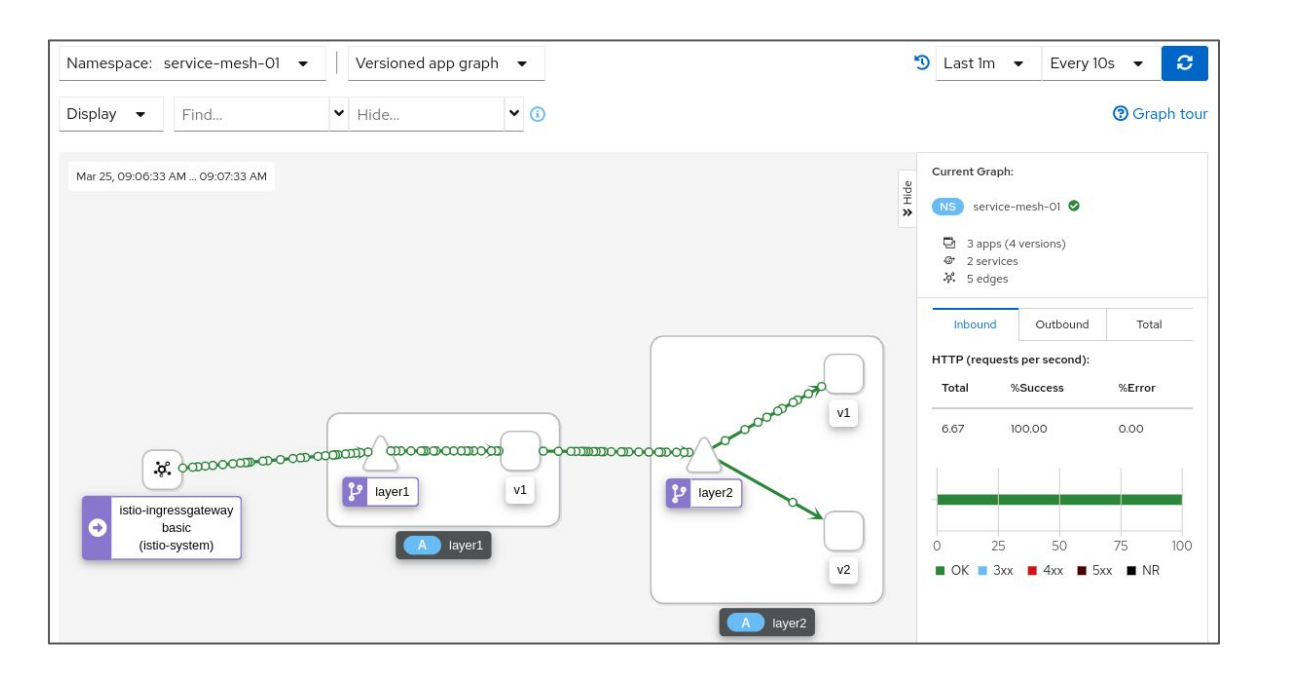

- Kiali integration with the OpenShift console provides a **single interface** for traffic visualization and management
- ▸ **Grafana and Prometheus** provide out of the box **metrics and monitoring** for all services
- ▸ **Jaeger** and **Elasticsearch** capture **distributed traces** for isolating bottlenecks between services

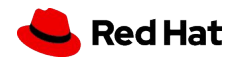

### Learn More

### **Official Red Hat Course:**

▸ [Building Resilient Microservices with Istio](https://www.redhat.com/en/services/training/do328-building-resilient-microservices-with-istio-and-red-hat-openshift-service-mesh) [and Red Hat OpenShift Service Mesh](https://www.redhat.com/en/services/training/do328-building-resilient-microservices-with-istio-and-red-hat-openshift-service-mesh)

### **Official Red Hat Documentation:**

▶ [Service Mesh 2.x Documentation](https://docs.openshift.com/container-platform/4.13/service_mesh/v2x/ossm-about.html)

### **Open Source Documentation:**

▸ [Istio Documentation](https://istio.io/latest/docs/)

### **Linux Foundation Course:**

► [Introduction to Istio](https://training.linuxfoundation.org/training/introduction-to-istio-lfs144x/)

### **Red Hat Developer Resources:**

▸ [Featured Service Mesh Resources](https://developers.redhat.com/topics/service-mesh)

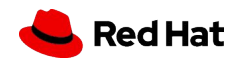

# Wrapping Up!

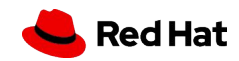

# **Building & running a platform** *vs* **a turnkey Cloud Service**

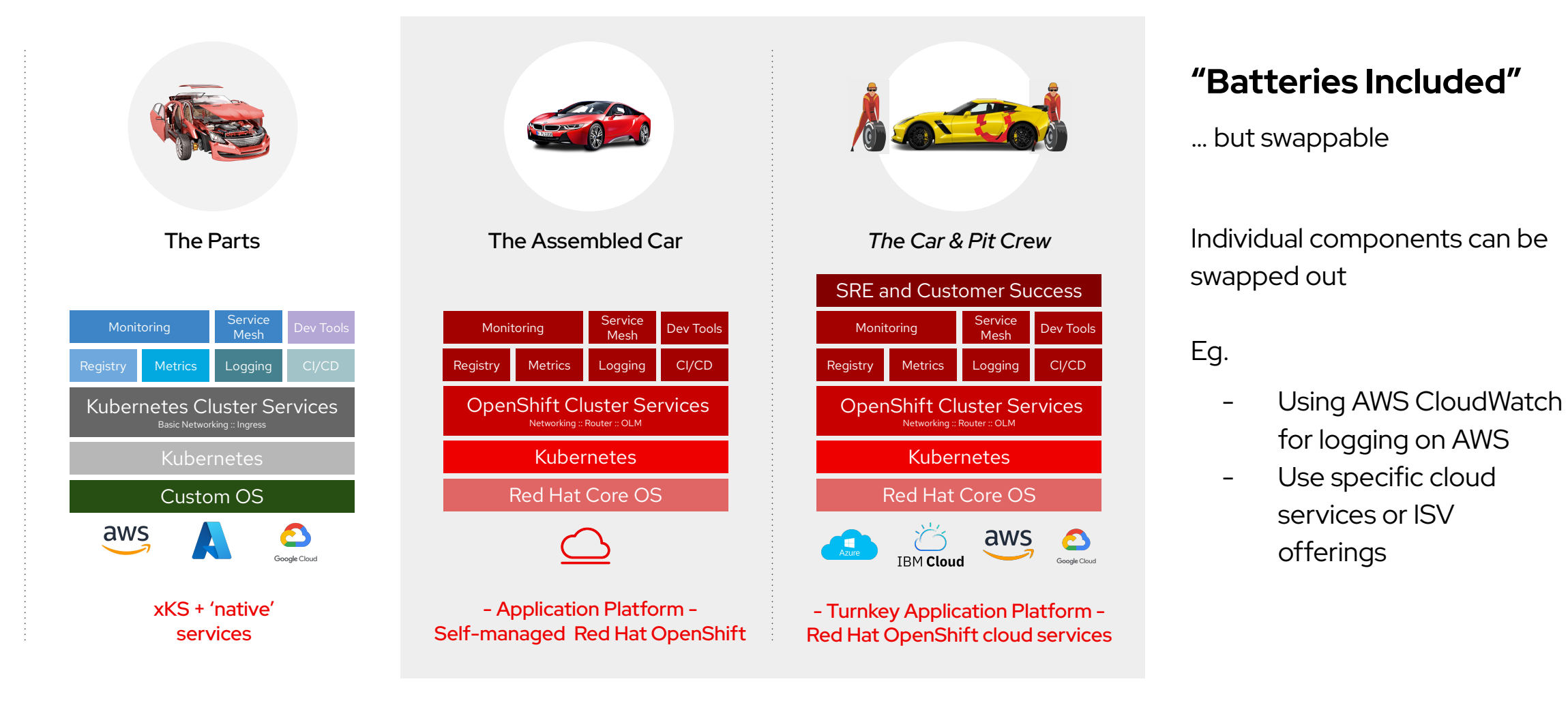

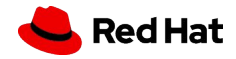

# **An opinionated platform for building, deploying and running applications**

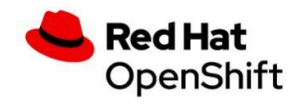

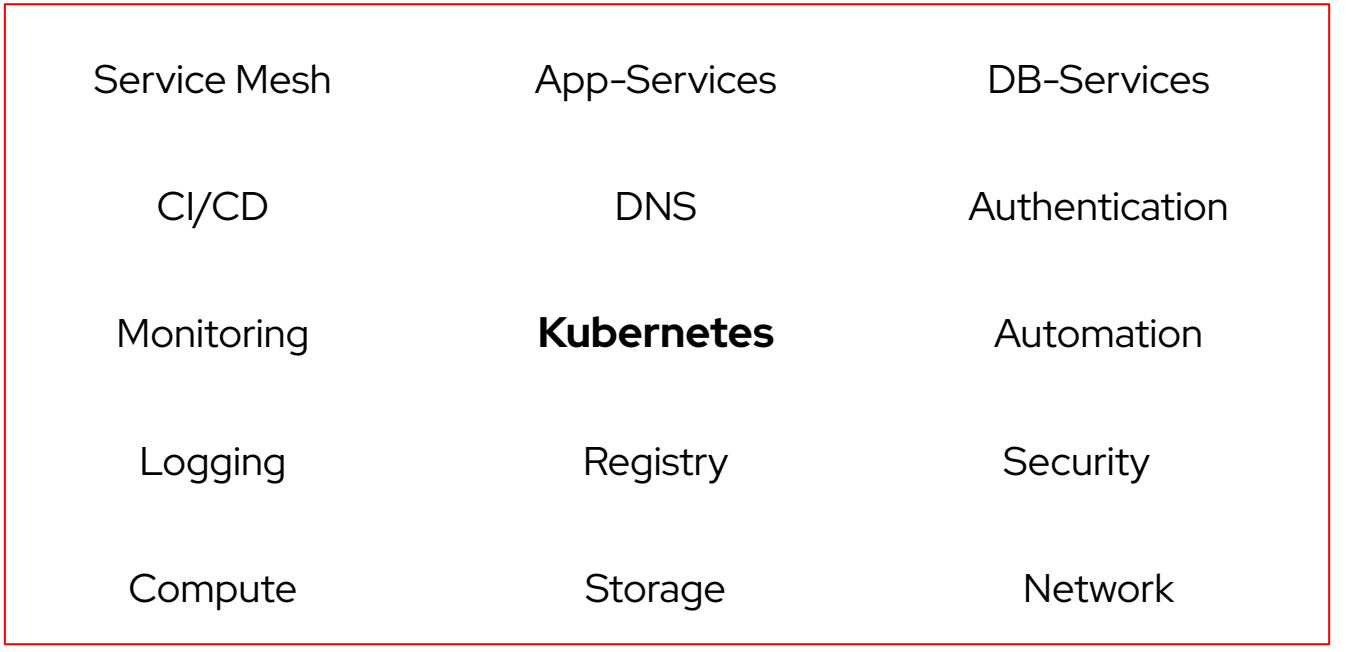

- Fully integrated and supported components
- **Expert SRE and Customer** Success support
- ▸ Abstracts away technical details
- ▸ Consistent experience across clouds

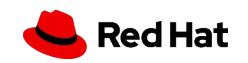

# **Building blocks of a Modern Application Platform**

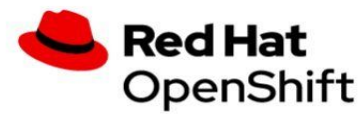

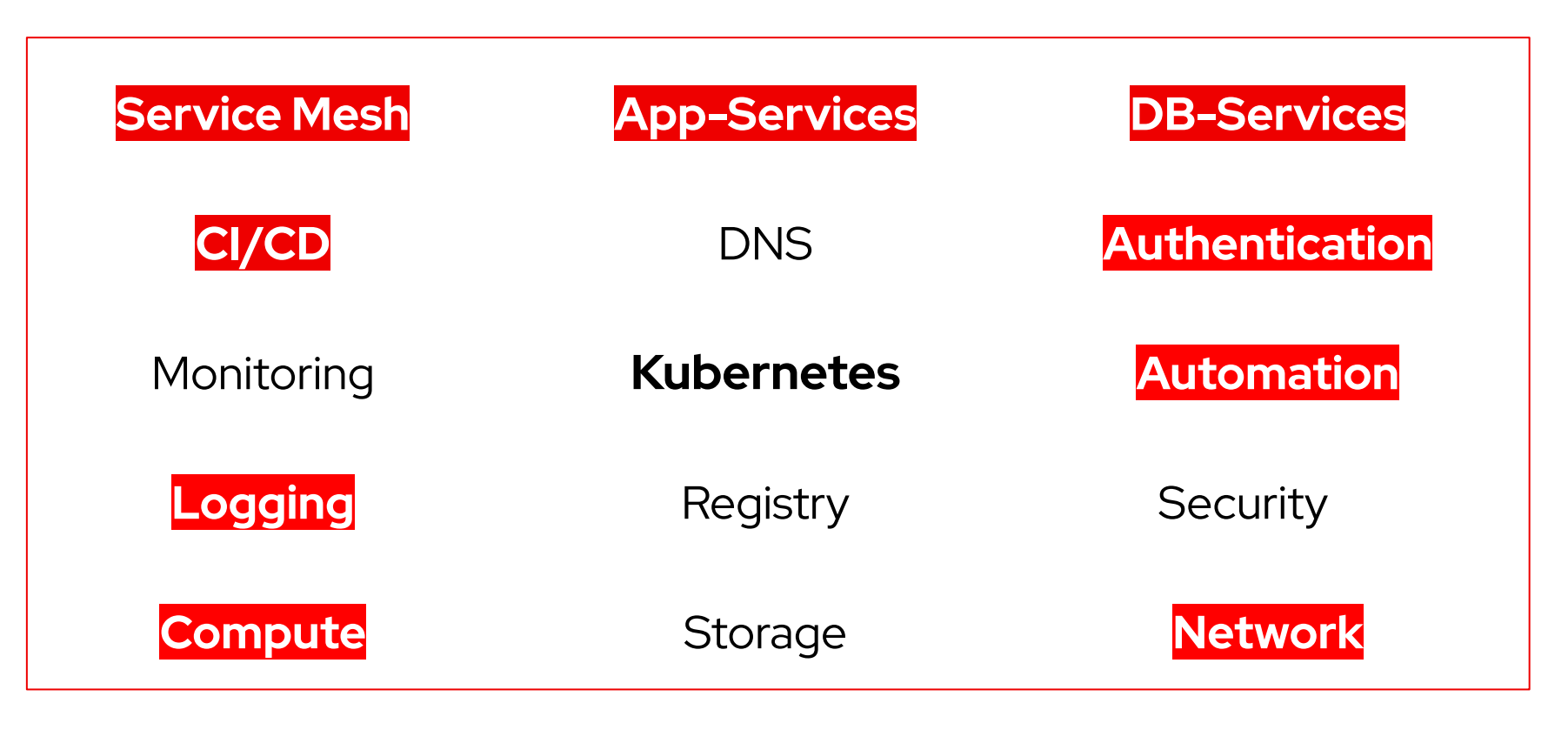

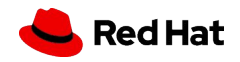

# Helpful Links

### **ROSA Documentation**

▸ <https://docs.openshift.com/aro/4/welcome/index.html>

### **MOBB.Ninja ROSA Guides**

▸ <https://mobb.ninja/#rosa>

### **Introduction to ROSA - Red Hat Training**

▸ [https://www.redhat.com/en/services/training/DO120-in](https://www.redhat.com/en/services/training/DO120-introduction-to-red-hat-openshift-service-on-aws) [troduction-to-red-hat-openshift-service-on-aws](https://www.redhat.com/en/services/training/DO120-introduction-to-red-hat-openshift-service-on-aws)

### **ROSA Lightboard Videos**

▸ <https://www.redhat.com/en/about/videos/rosa-lightboard>

### **ROSA User Guide - AWS**

▸ [https://docs.aws.amazon.com/ROSA/latest/userguide/](https://docs.aws.amazon.com/ROSA/latest/userguide/what-is-rosa.html) [what-is-rosa.html](https://docs.aws.amazon.com/ROSA/latest/userguide/what-is-rosa.html)

### **Introduction to ROSA - Red Hat Ebook**

▸ [https://access.redhat.com/documentation/en-us/red\\_h](https://access.redhat.com/documentation/en-us/red_hat_openshift_service_on_aws/4/pdf/introduction_to_rosa/red_hat_openshift_service_on_aws-4-introduction_to_rosa-en-us.pdf) at openshift service on aws/4/pdf/introduction to ro [sa/red\\_hat\\_openshift\\_service\\_on\\_aws-4-introduction\\_t](https://access.redhat.com/documentation/en-us/red_hat_openshift_service_on_aws/4/pdf/introduction_to_rosa/red_hat_openshift_service_on_aws-4-introduction_to_rosa-en-us.pdf) [o\\_rosa-en-us.pdf](https://access.redhat.com/documentation/en-us/red_hat_openshift_service_on_aws/4/pdf/introduction_to_rosa/red_hat_openshift_service_on_aws-4-introduction_to_rosa-en-us.pdf)

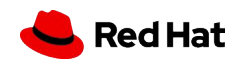

# Thank you!

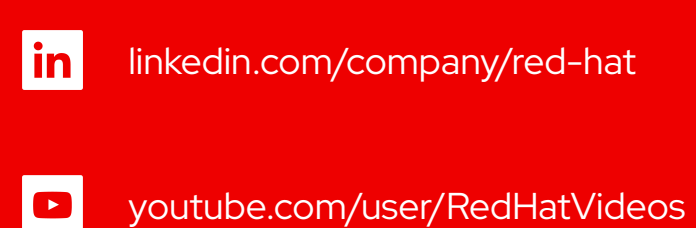

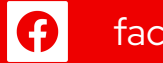

facebook.com/redhatinc

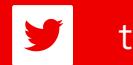

twitter.com/RedHat

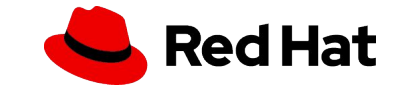